## GRAFOS E DIGRAFOS <sup>Vanessa Braganholo</sup>

Estruturas de Dados e Seus Algoritmos

## GRAFOS

Definições

Representação

#### Algoritmos

- Busca
- Inserção (arestas e vértices)
- Exclusão (arestas e vértices)

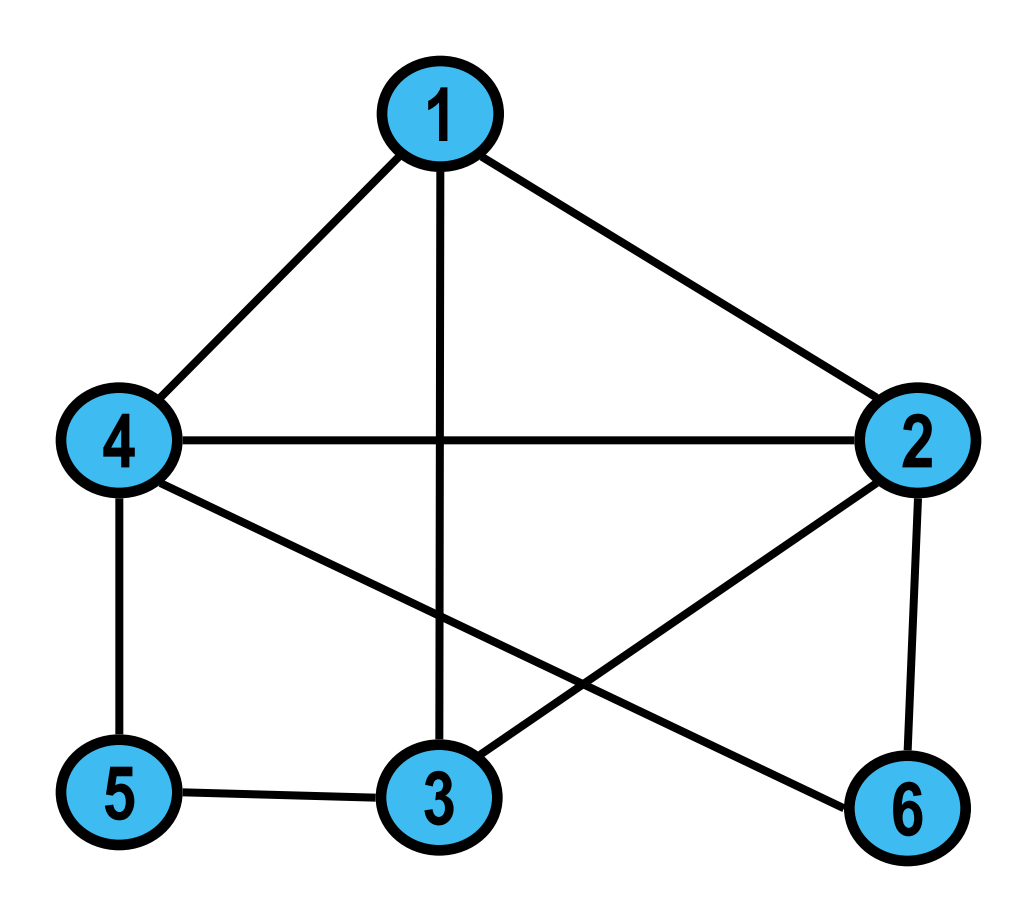

## GRAFOS

Grafos são estruturas de dados formadas por um conjunto de vértices e um conjunto de arestas.

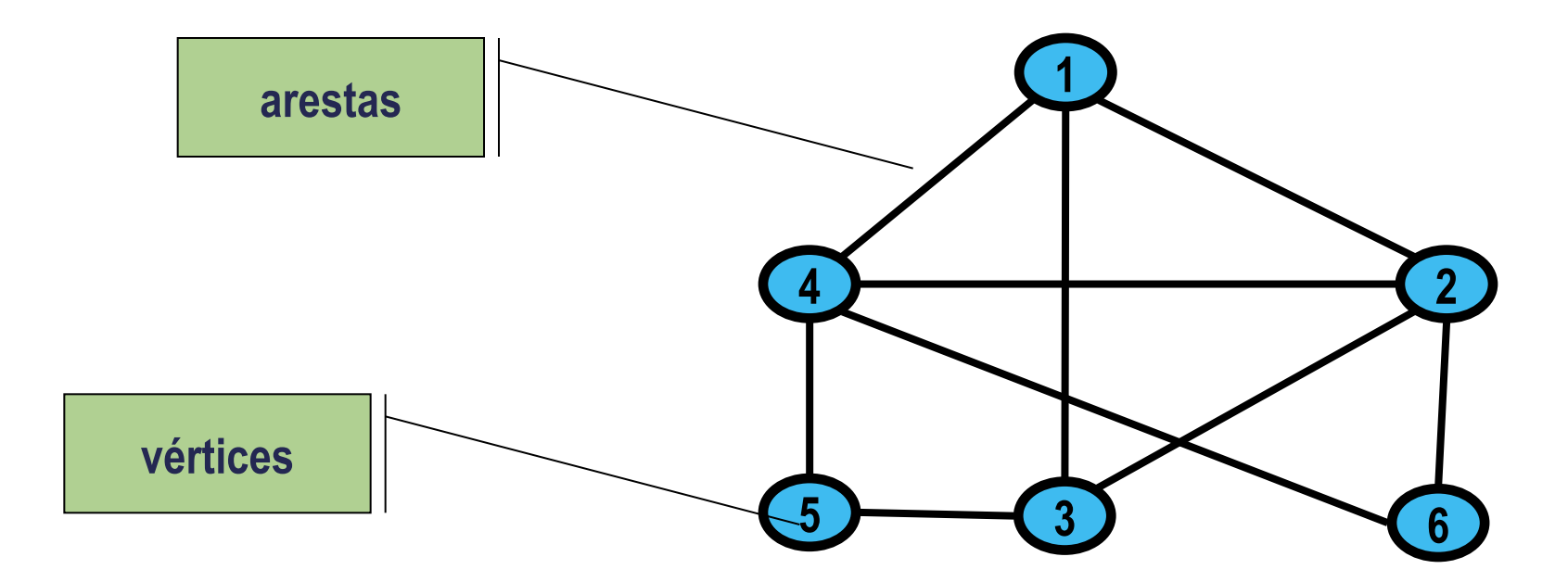

## APLICAÇÕES DE GRAFOS

Associando-se significados aos **vértices** e às **arestas**, o grafo passa a constituir um modelo de uma situação ou informação real

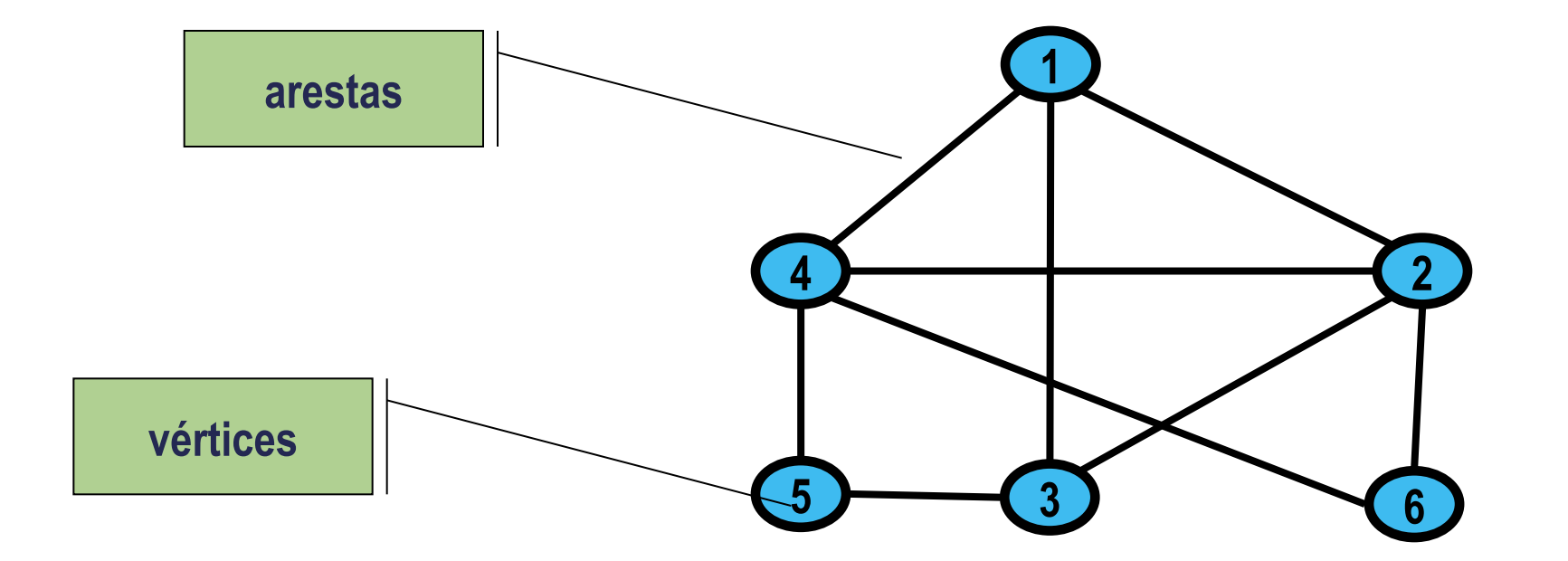

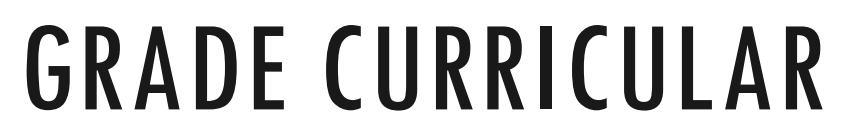

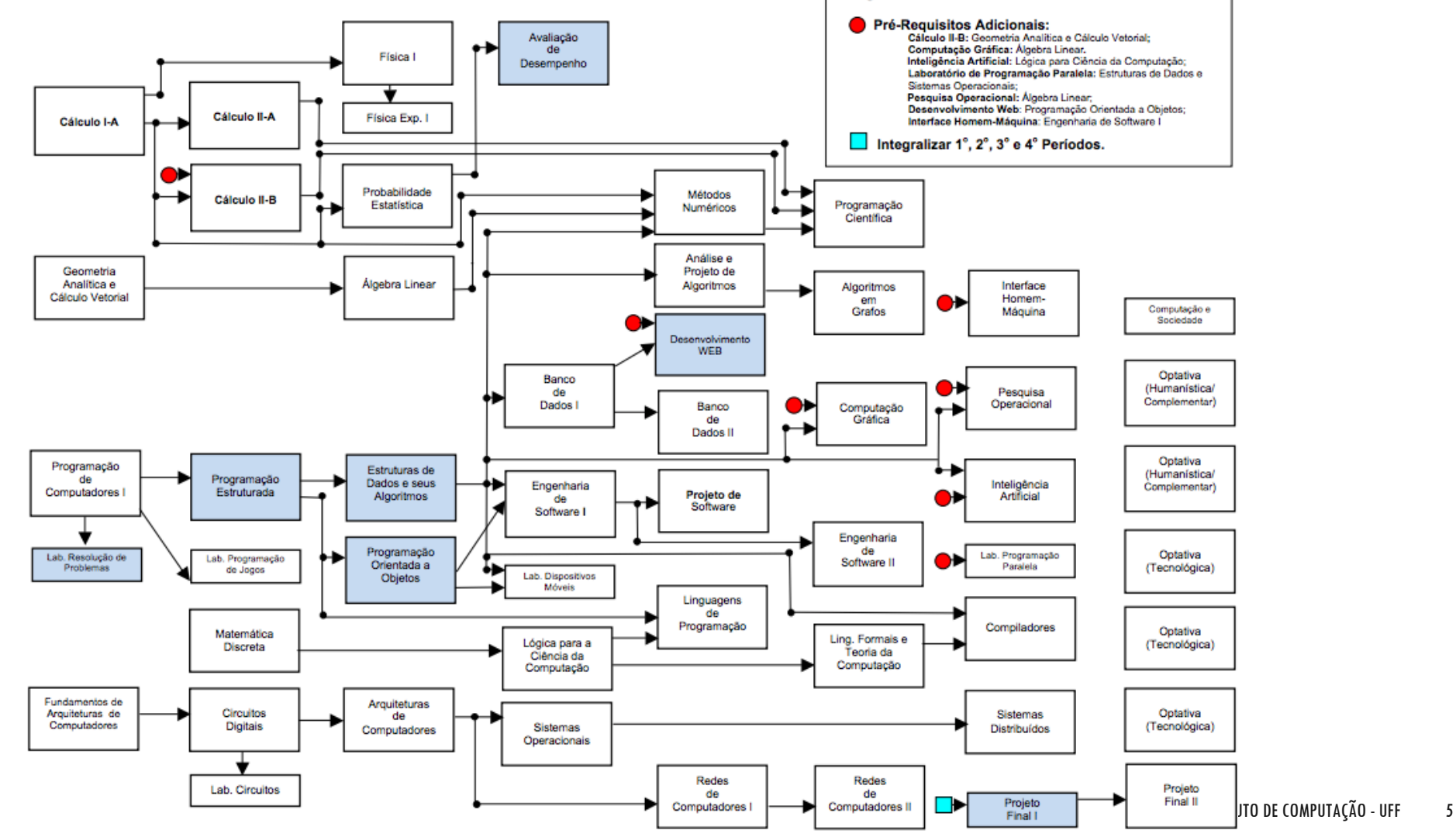

Legenda

## ROTAS DE VOOS

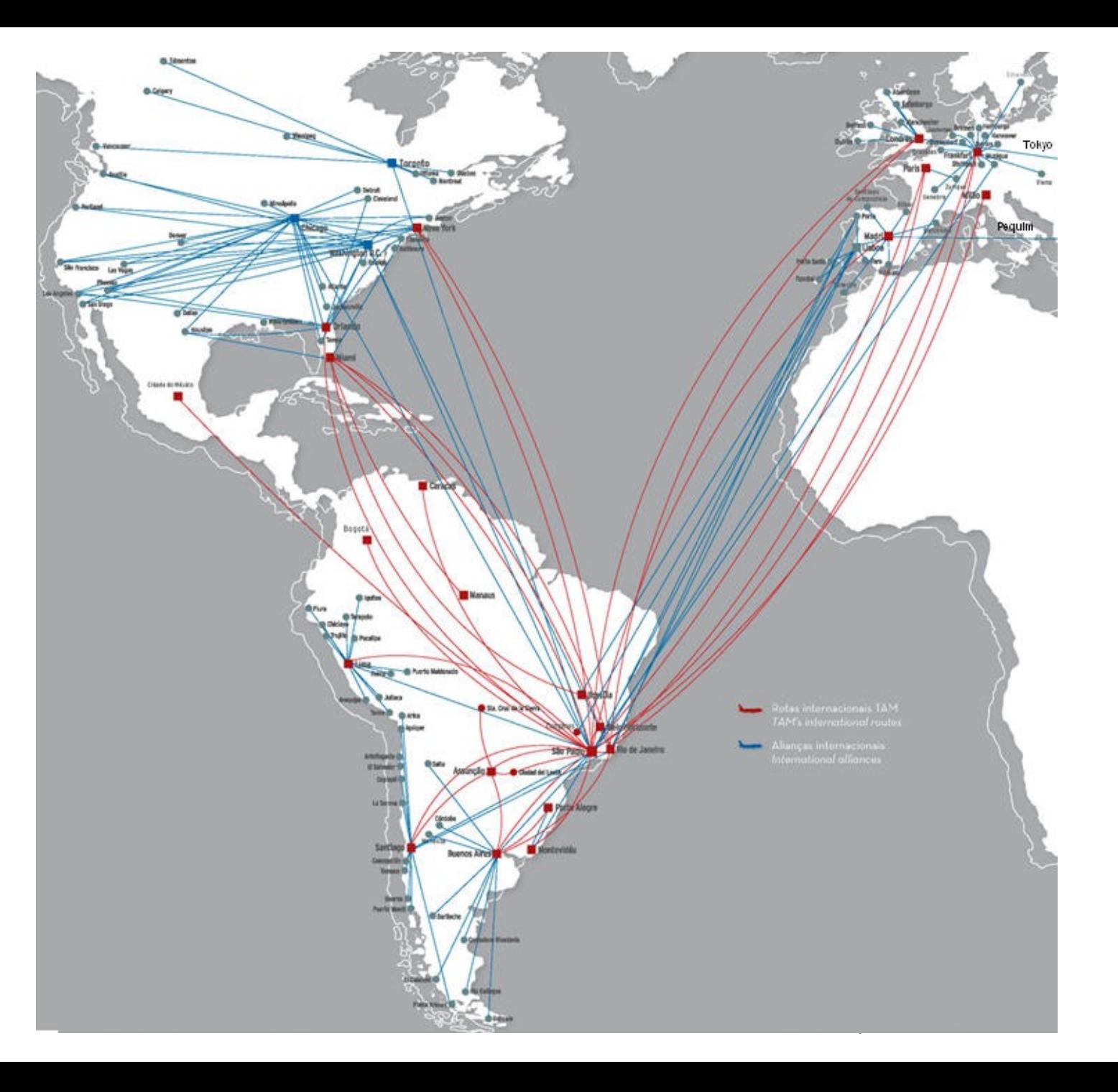

Fonte da imagem: https://www.aviacaocomercial.net/rotastam.htm

### MAPA DE ESTRADAS

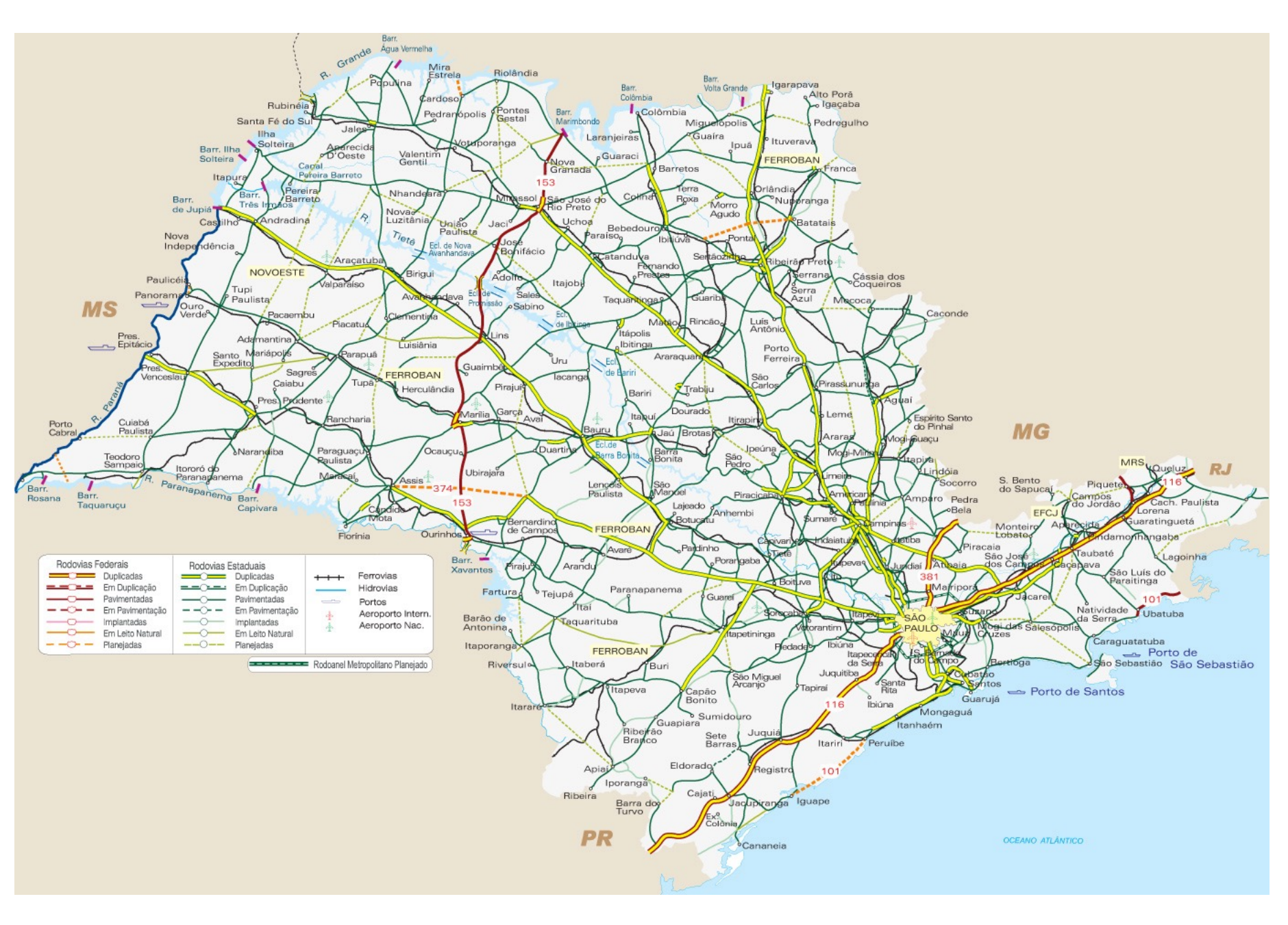

Fonte da imagem: http://www.sp-turismo.com/mapa.htm

### MAPA DE METRÔ

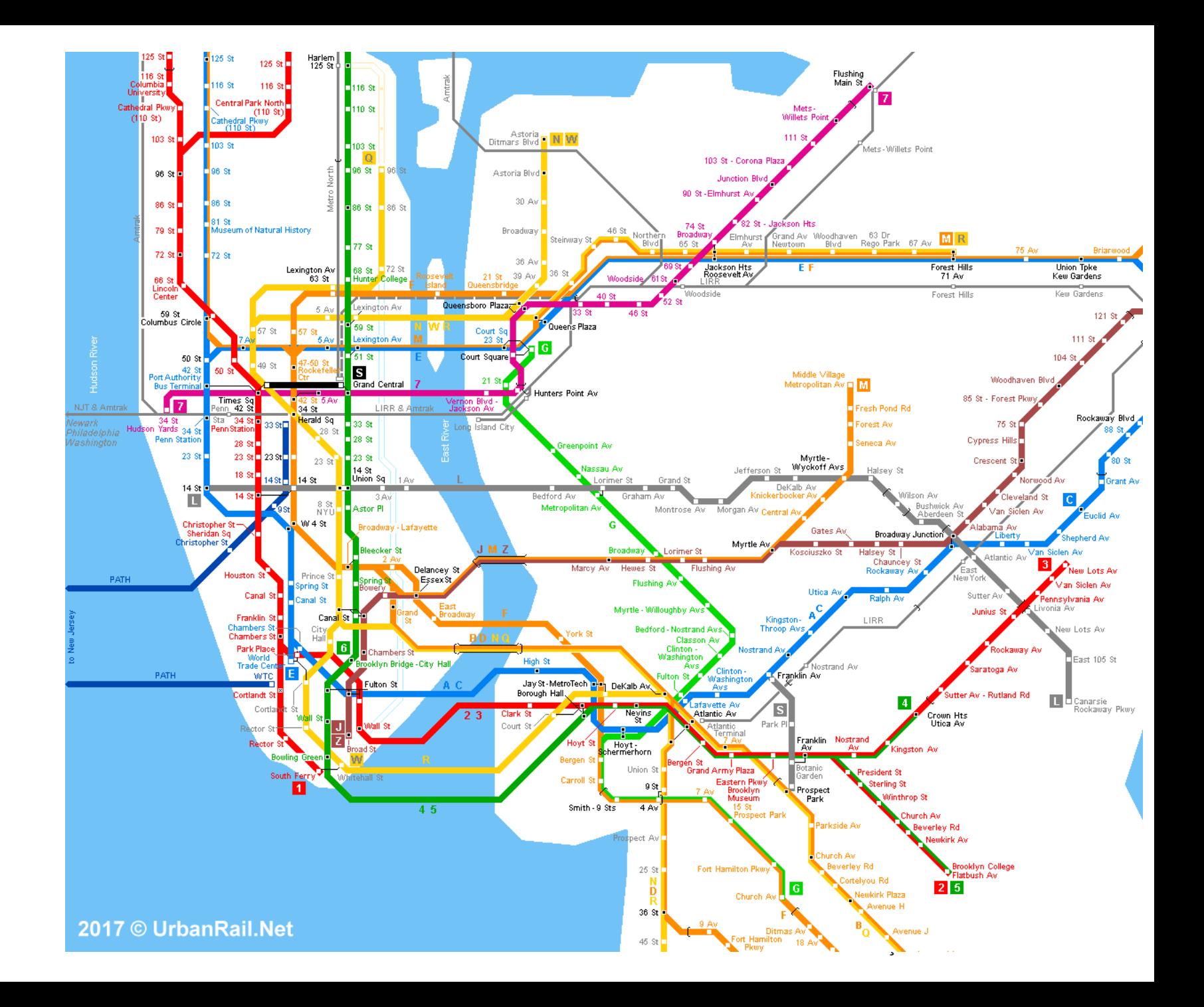

### REDES SOCIAIS

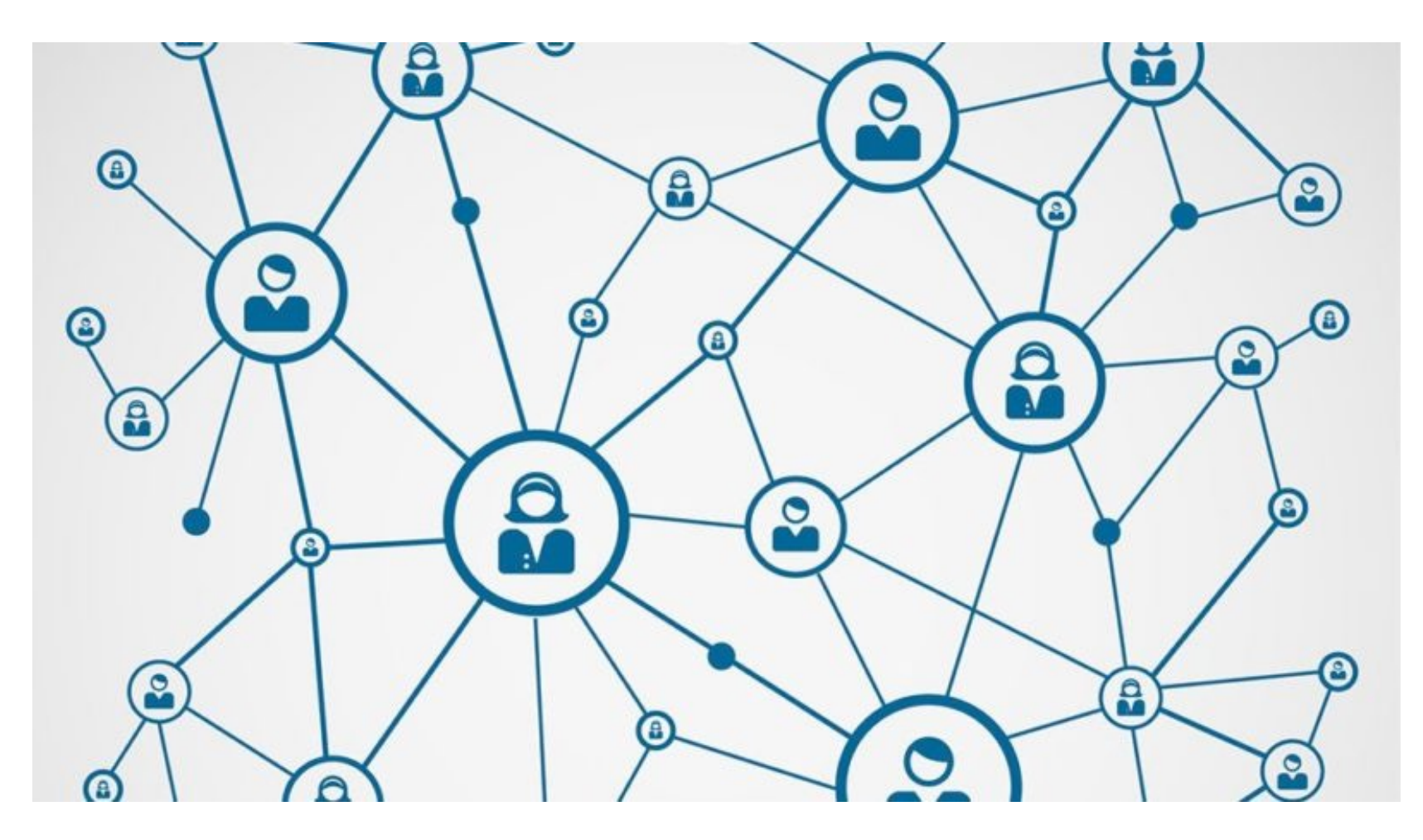

### PROCESSOS/TAREFAS

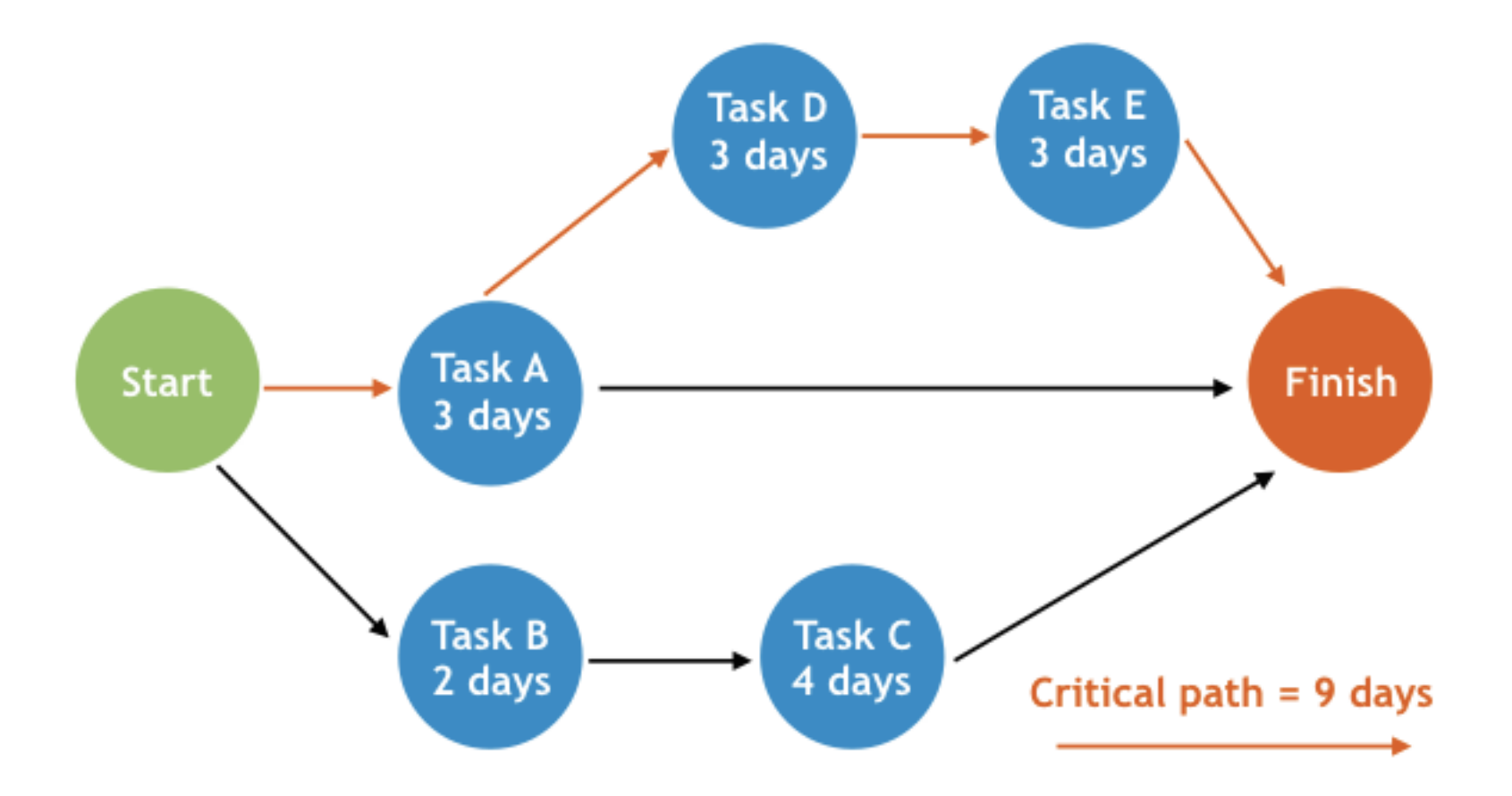

## E DIVERSAS OUTRAS!

GRAFOS – DEFINIÇÕES

# DEFINIÇÃO FORMAL

Um grafo **G** é representado por um conjunto (não vazio) **V** de vértices e um conjunto (possivelmente vazio) **E** de arestas (*edges* )

 $G = (V, E)$ 

|V| é a quantidade de vértices de G

|E| é a quantidade de arestas de G

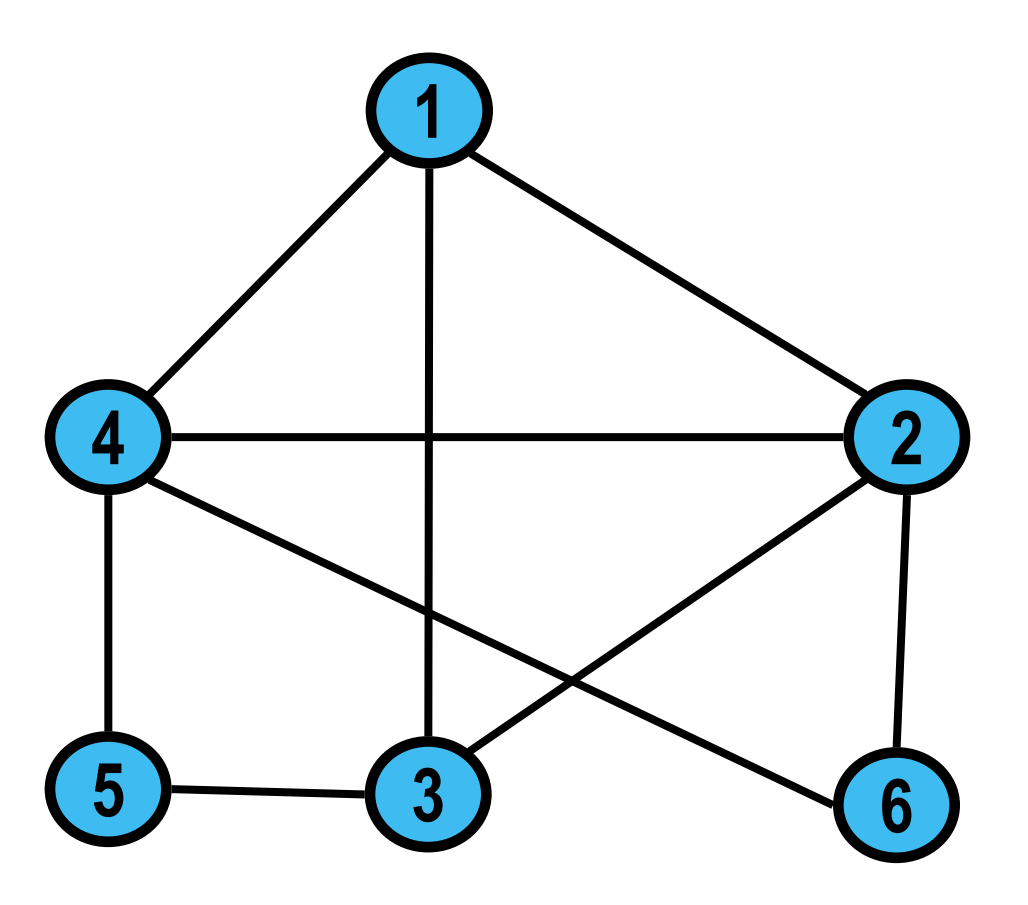

## GRAFOS ORIENTADOS X NÃO ORIENTADOS

As arestas podem ter uma direção ou podem ser bi-direcionais

Grafos **orientados**: as arestas possuem uma direção

Também são chamados de grafos dirigidos ou **digrafos**

Grafos **não orientados**: as arestas são bi-direcionais (se existe uma conexão a → b então também existe uma conexão b  $\rightarrow$  a)

## GRAFO ORIENTADO (DIRIGIDO OU DIGRAFO)

Arestas possuem uma direção

Alguns autores usam o termo **arco** para as arestas de um grafo dirigido

Exemplo:

 $G = (V, E)$ 

$$
V = \{1, 2, 3, 4, 5\}
$$

 $E = \{(1, 5), (2, 3), (2, 4), (3, 2), (4, 3), (5, 2), (5, 4)\}$ 

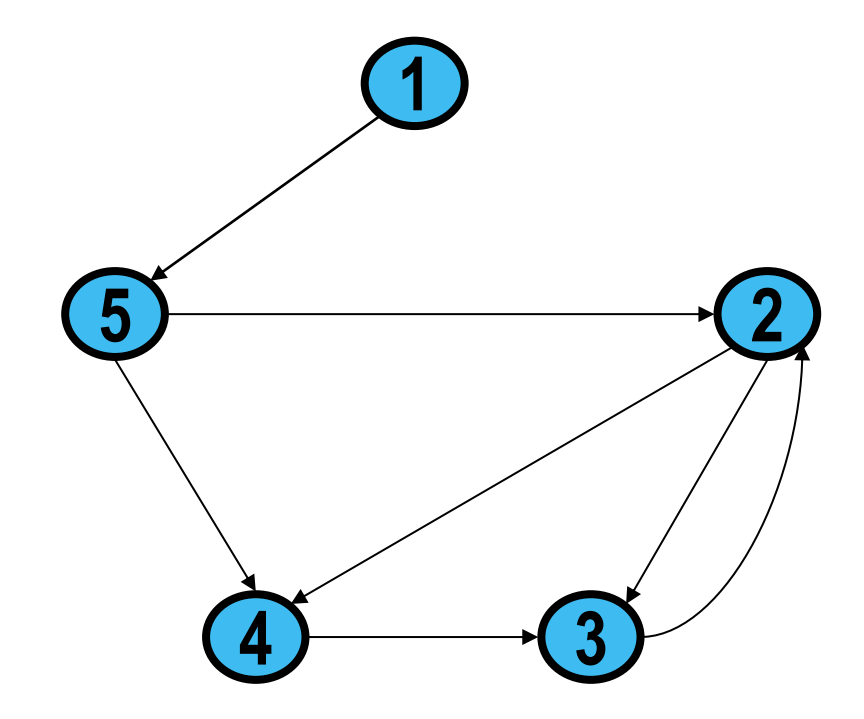

## GRAFO ORIENTADO (DIRIGIDO OU DIGRAFO)

Arestas possuem uma direção

Alguns autores usam o termo **arco** para as arestas de um grafo dirigido

Exemplo:

 $G = (V, E)$ 

$$
V = \{1, 2, 3, 4, 5\}
$$

 $E = \{(1, 5), (2, 3), (2, 4), (3, 2), (4, 3), (5, 2), (5, 4)\}$ 

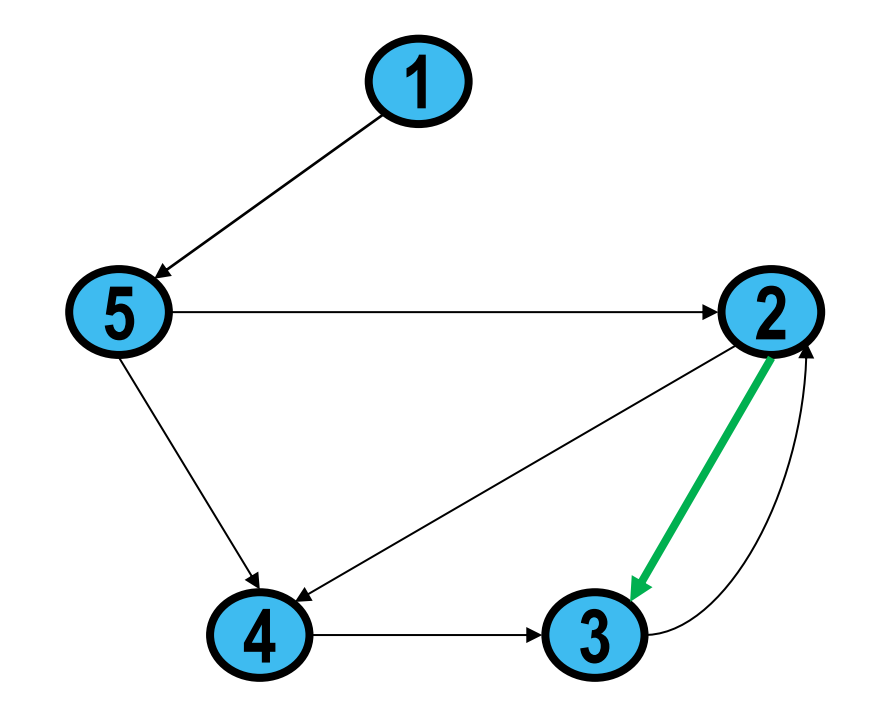

## GRAFO ORIENTADO (DIRIGIDO OU DIGRAFO)

Exemplos:

Malha de transporte urbano (ruas possuem um sentido)

 Pessoa A segue pessoa B no Instagram (mas o contrário nem sempre é verdadeiro)

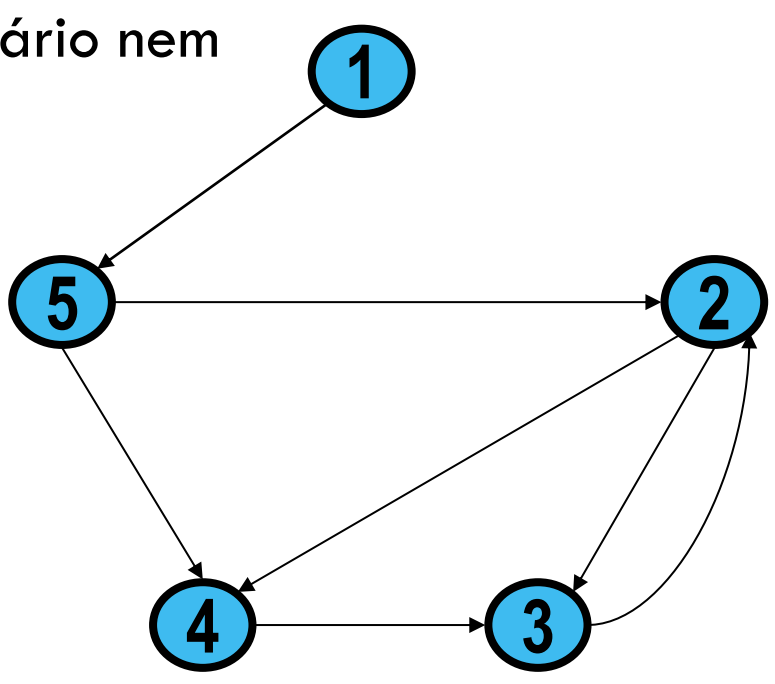

## GRAFO NÃO ORIENTADO

Arestas são bi-direcionais

 $G = (V, E)$  $V = \{1, 2, 3, 4, 5, 6\}$  $E = \{\{1, 2\}, \{1, 3\}, \{1, 4\}, \{2, 3\}, \{2, 4\},\$  $\{2, 6\}, \{3, 5\}, \{4, 5\}, \{4, 6\}\}$ 

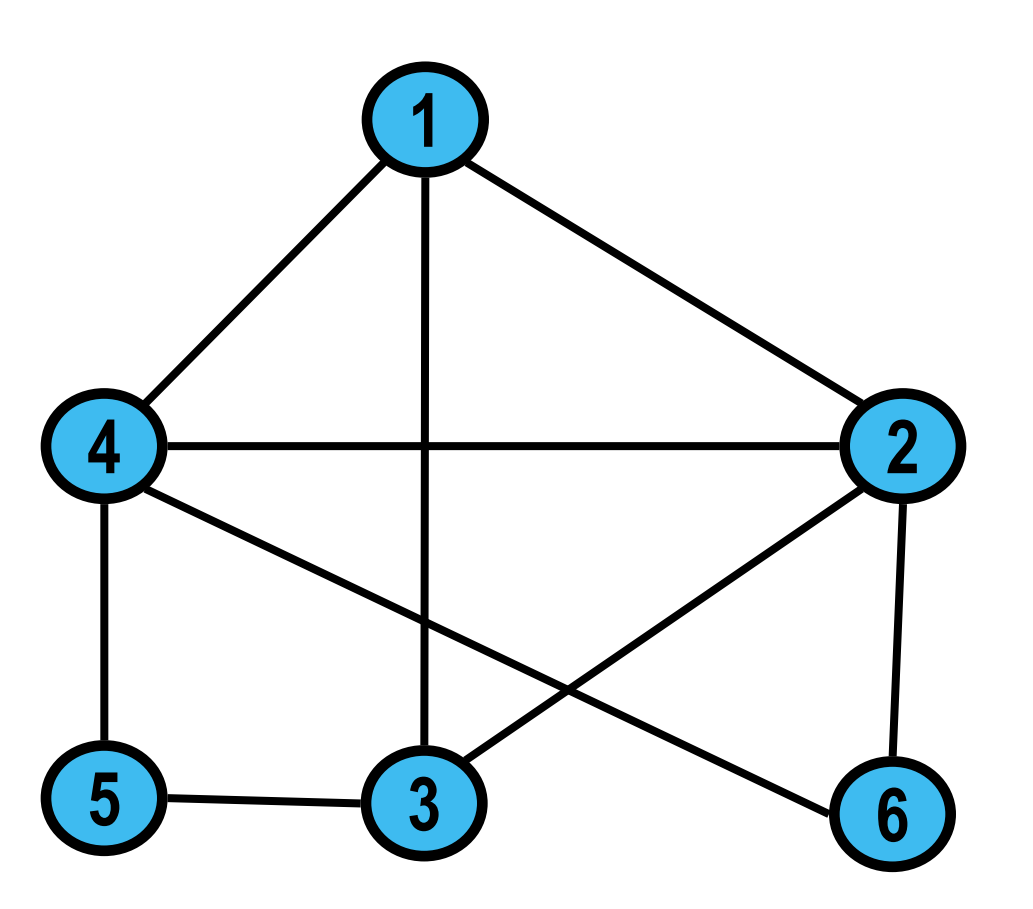

## GRAFO NÃO ORIENTADO

Arestas são bi-direcionais

 $G = (V, E)$  $V = \{1, 2, 3, 4, 5, 6\}$  $E = \{\{1, 2\}, \{1, 3\}, \{1, 4\}, \{2, 3\}, \{2, 4\},\$  $\{2, 6\}, \{3, 5\}, \{4, 5\}, \{4, 6\}\}$ 

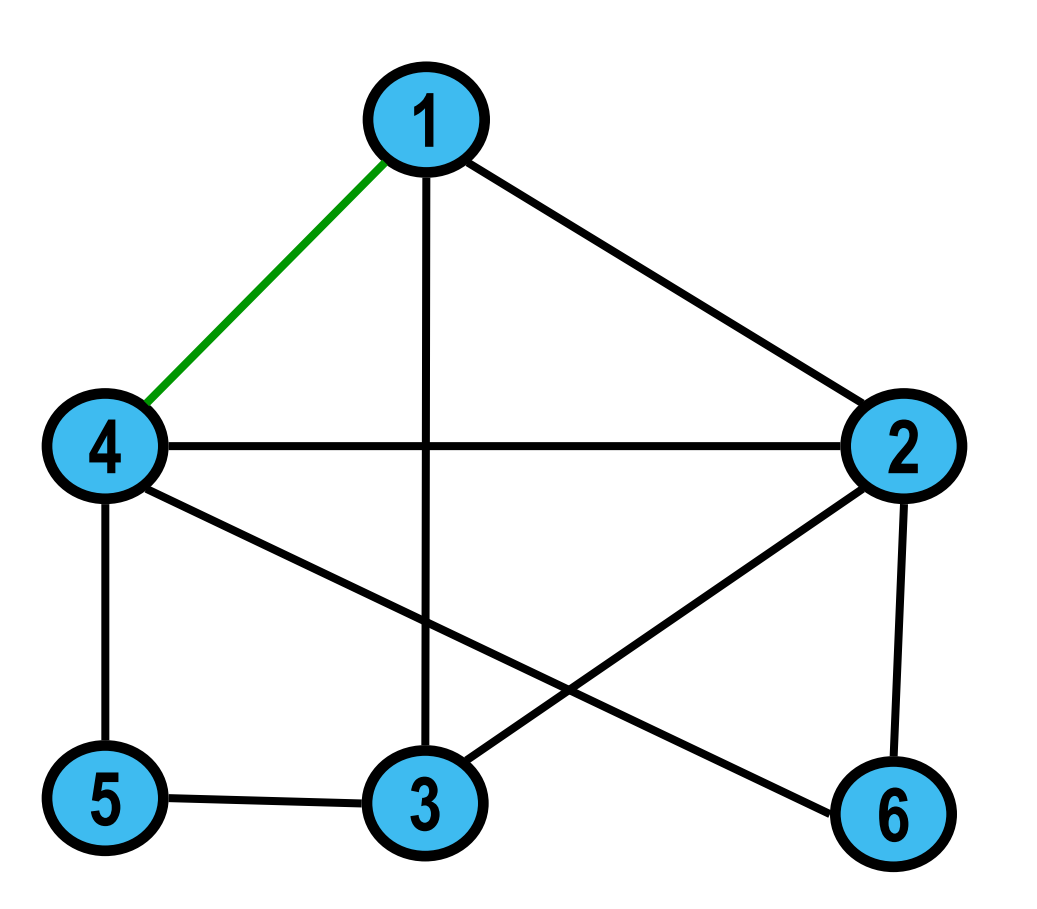

# GRAFO NÃO ORIENTADO

#### Exemplo:

- Amigos no Facebook (se A é amigo de B, B também é amigo de A)
- Mapa de cabeamento de uma rede (se é possível enviar dados do ponto A ao ponto B, então também é possível enviar do ponto B ao ponto A)

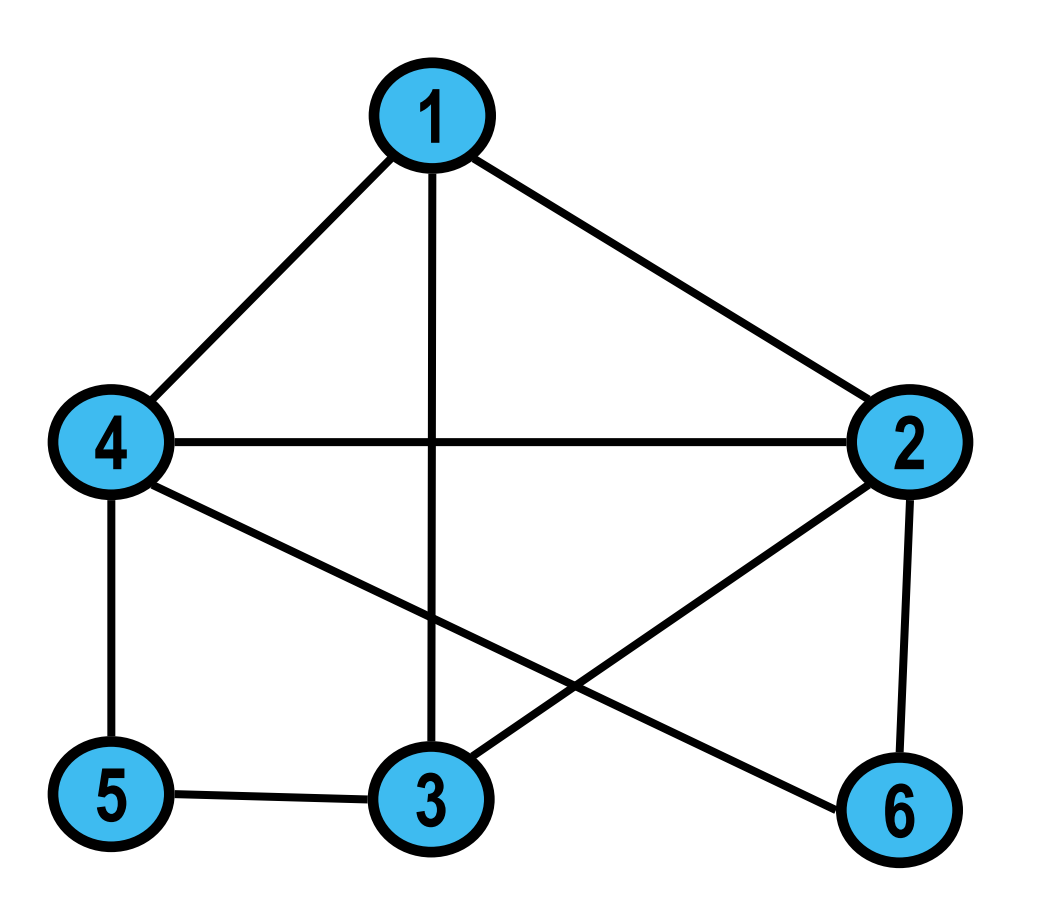

## GRAFOS ORIENTADOS X NÃO ORIENTADOS

Um grafo expressa uma relação binária R

Grafo não orientado

- {v1, v2} ∈ G(E) ⇔ **v1 R v2 ^ v2 R v1**
- Exemplo:  $R =$  amigo no Facebook

Grafo orientado

- (v1, v2) ∈ G(E) ⇔ **v1 R v2**
- Exemplo:  $R =$  seguir alguém no Instagram

Um grafo é **valorado** se possuir valores (**pesos**) associados às arestas e/ou aos vértices

Exemplo: num grafo de rotas de voo, uma aresta pode ser valorada com a **distância** entre os dois aeroportos que ela conecta

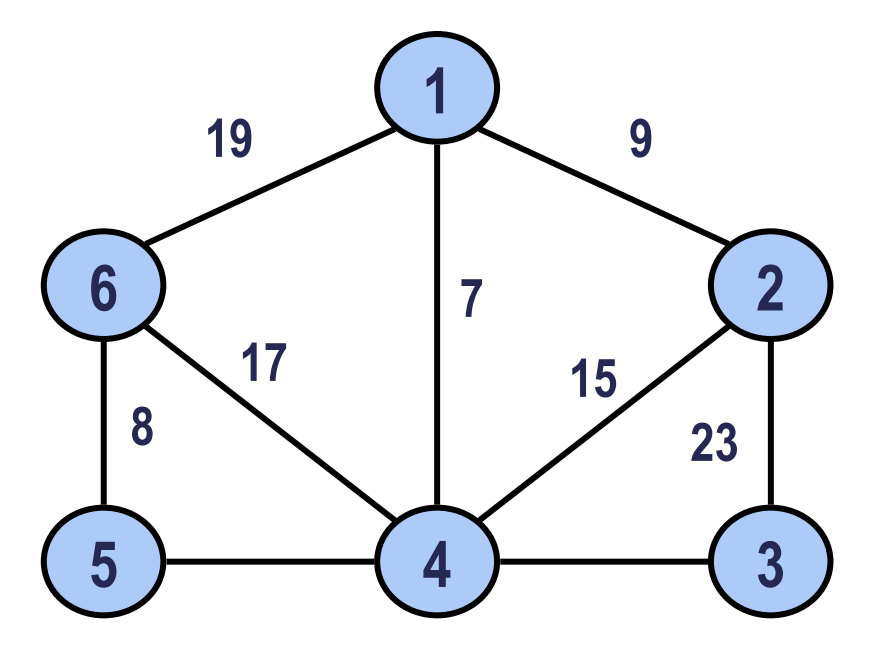

Um vértice **v1** é **adjacente** a um vértice **v2** em G, se existe uma aresta conectando v1 a v2 em G.

Em **grafo não orientado**: v1 é adjacente a v2 se existe aresta **{v1,v2}** (nesse caso v2 também é adjacente a v1)

Em **grafo orientado**, v1 é adjacente a v2 se existe aresta **(v1, v2)**

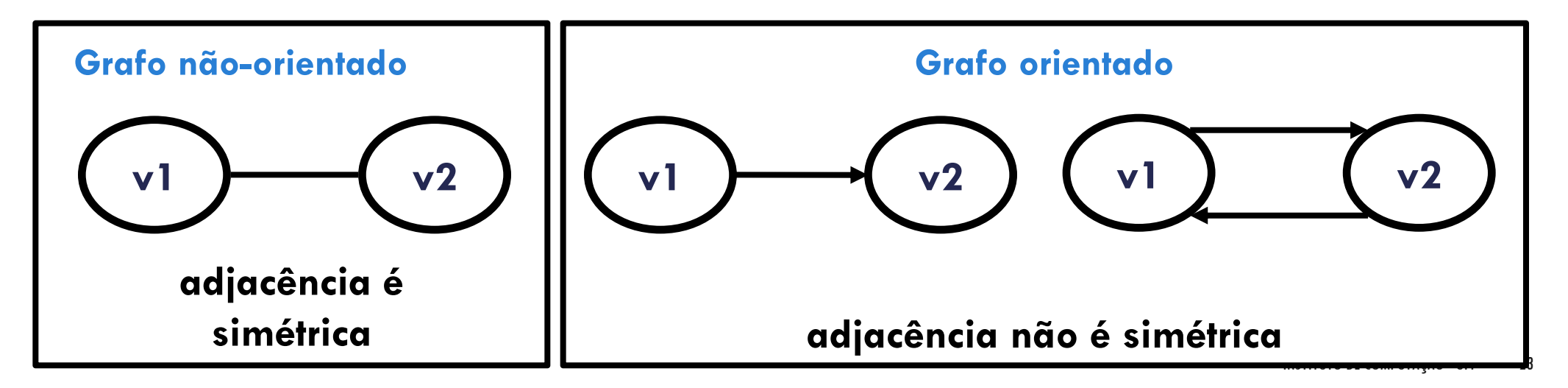

Dados dois vértices adjacentes v1 e v2

Em um grafo orientado, uma aresta (v1, v2) é **incidente de** (sai de) **v1** e é **incidente a** (entra em) **v2**

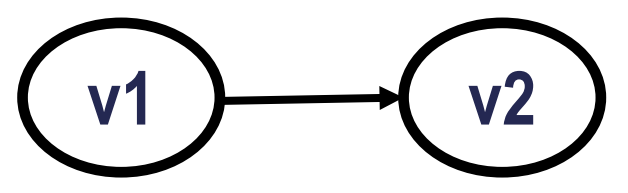

Em um **grafo não orientado**, uma aresta {v1, v2} é **incidente em v1** e **v2**

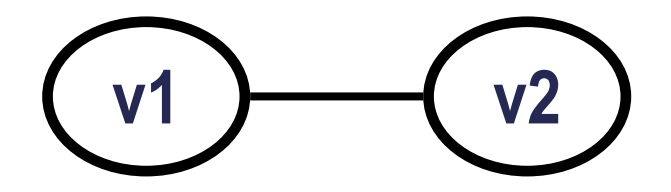

O **grau** de um vértice é o número de arestas que nele/dele incidem

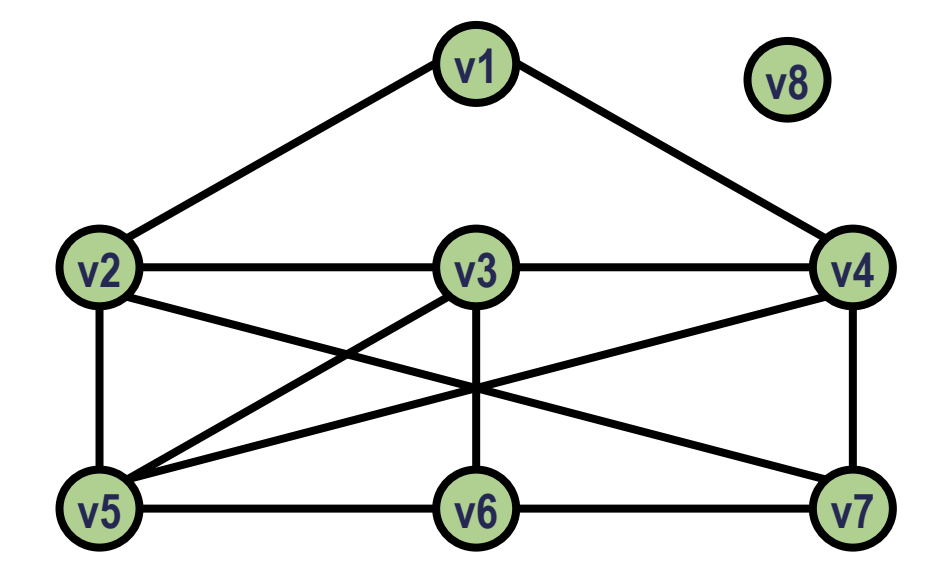

O **grau** de um vértice é o número de arestas que nele/dele incidem

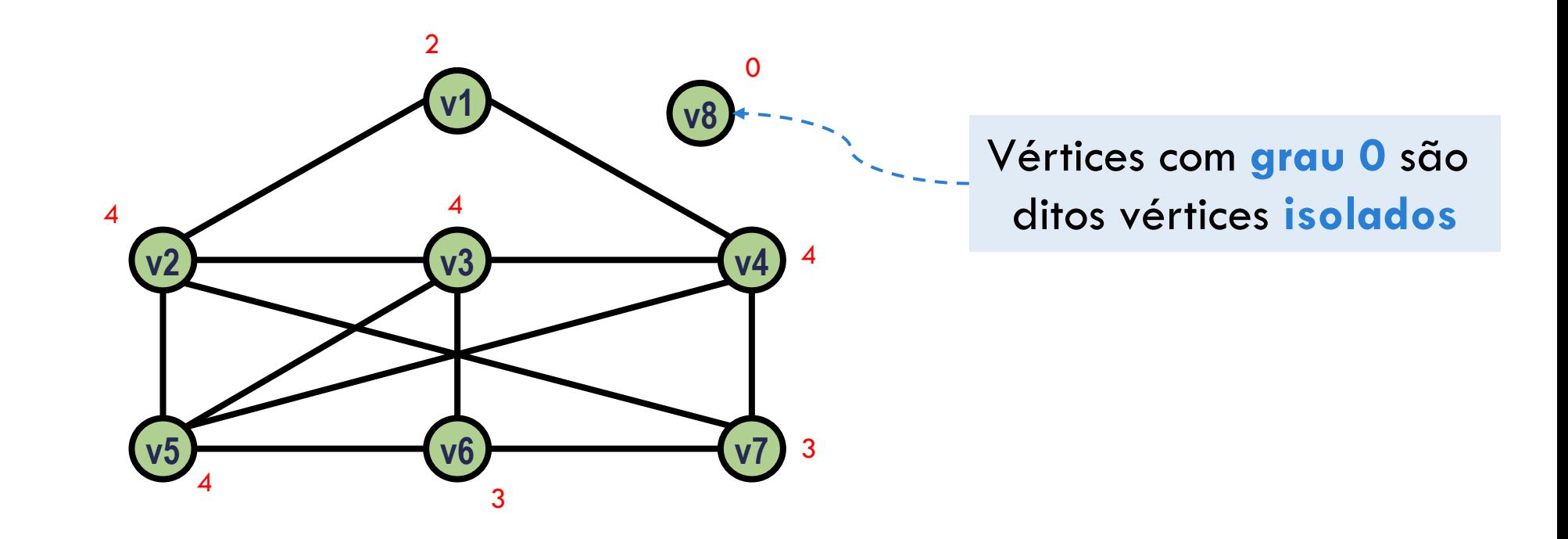

A **ordem** de um grafo é o número de vértices que ele possui

 $G = (V, E)$ 

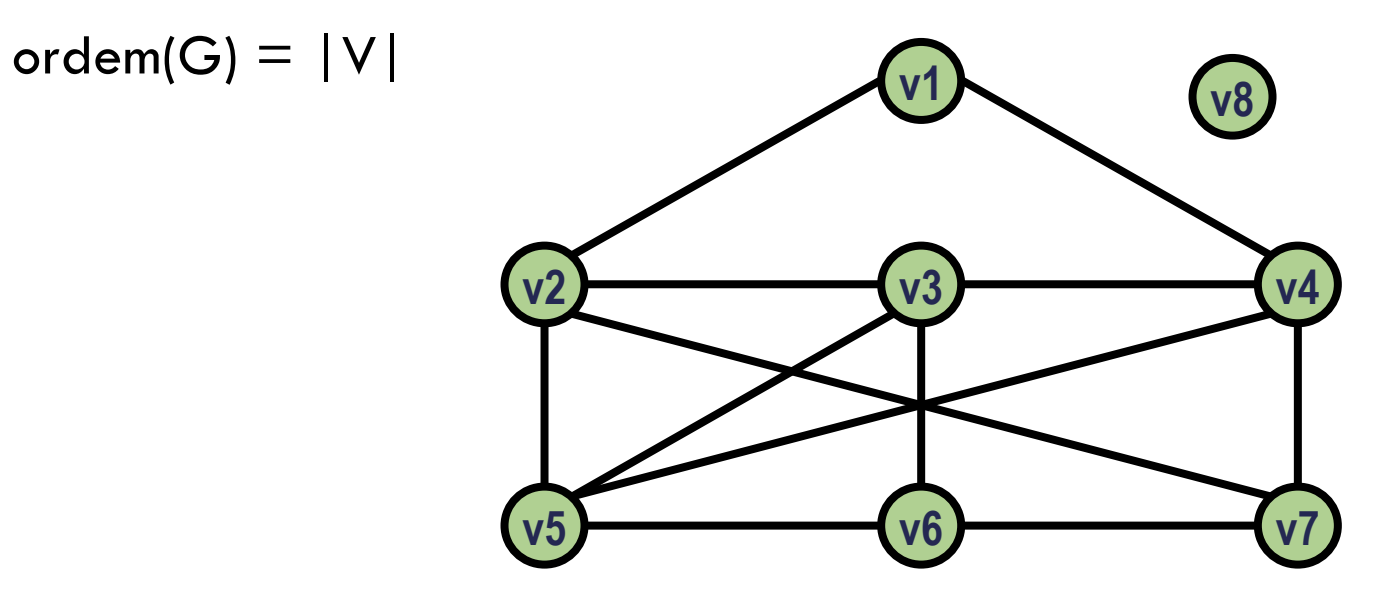

O **caminho de tamanho k** entre dois vértices **v1** e **v2** é a sequencia  $\langle v_0, v_1, ..., v_n \rangle$  $\mathsf{v_{k}}$ >, onde  $\mathsf{v_{0}} = \mathsf{v1}$ ,  $\mathsf{v_{k}} = \mathsf{v2}$ , e  $(\mathsf{v_{i-1}}, \mathsf{v_{i}}) \in \mathsf{G}(\mathsf{E})$  (ou  $\{\mathsf{v_{i-1}}, \mathsf{v_{i}}\} \in \mathsf{G}(\mathsf{E})$  para grafos não orientados) para  $i=1..k$ 

O caminho contém os **vértices** v<sub>0</sub>, v<sub>1</sub>, ..., v<sub>k</sub>, e as **arestas** (v<sub>0</sub>, v<sub>1</sub>), (v<sub>1</sub>, v<sub>2</sub>), ... (v<sub>k-1</sub>, v<sub>k</sub>) (ou  $\{v_0, v_1\}$ ,  $\{v_1, v_2\}$ , ...  $\{v_{k-1}, v_k\}$  para grafos não orientados)

#### Exemplo:

- Caminho de tamanho 1 entre os vértices 1 e 3:
	- $\blacktriangleright$  Vértices: {1, 3}
	- Arestas:  $\{1, 3\}$
- Caminho de tamanho 2 entre os vértices 1 e 3:
	- Vértices: {1, 2, 3}
	- Arestas:  $\{ \{1, 2\}, \{2, 3\} \}$

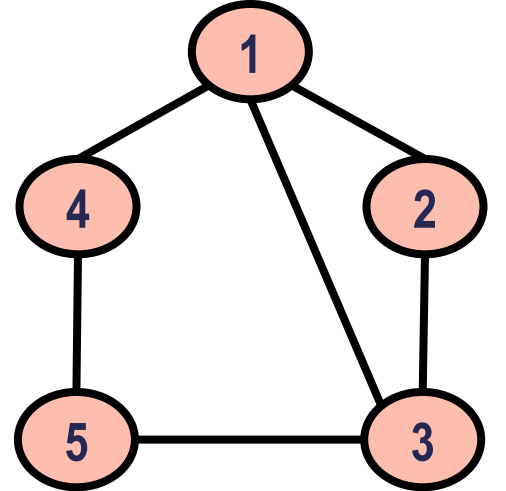

Se existe um caminho entre v1 e v2, diz-se que v2 é **alcançável** a partir de v1

O caminho é **simples** se todos os vértices no caminho são distintos

- Exemplo:
- 3 é alcançável a partir de 4
- 2 não é alcançável a partir de 1

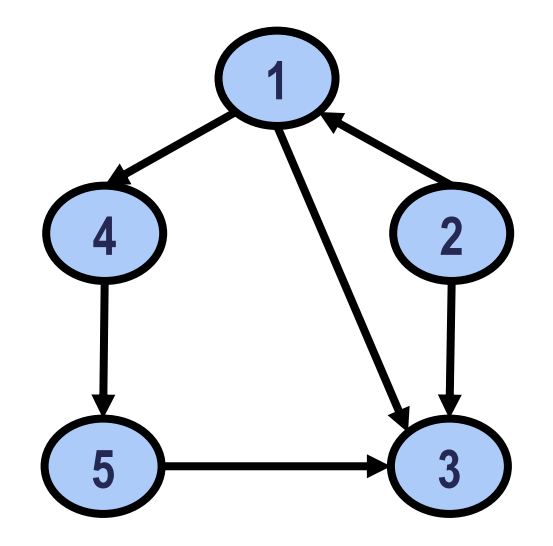

Um grafo é dito **conectado** se existe um caminho ligando cada par de vértices

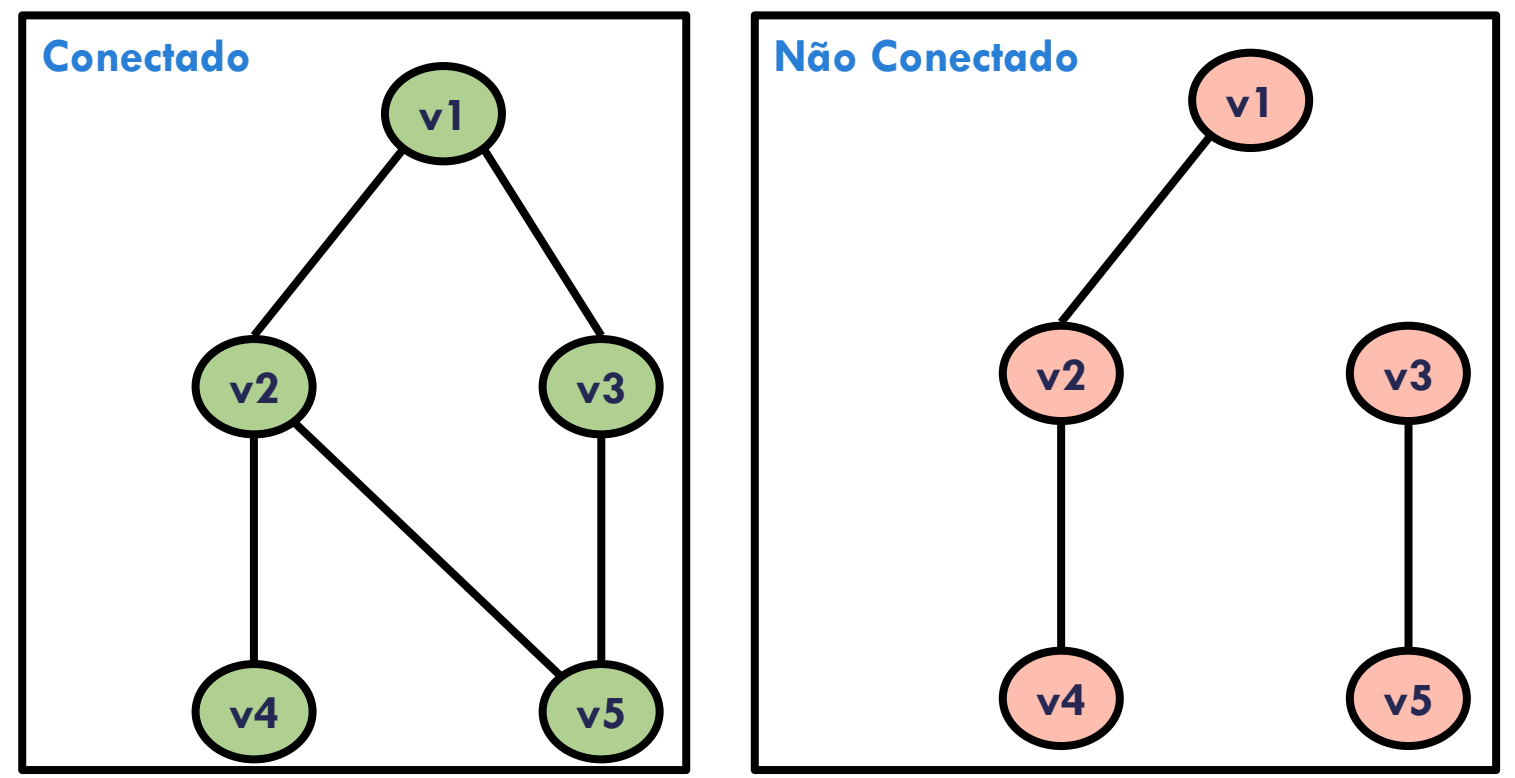

Um grafo é dito **completo** se todos os seus pares de vértices forem adjacentes

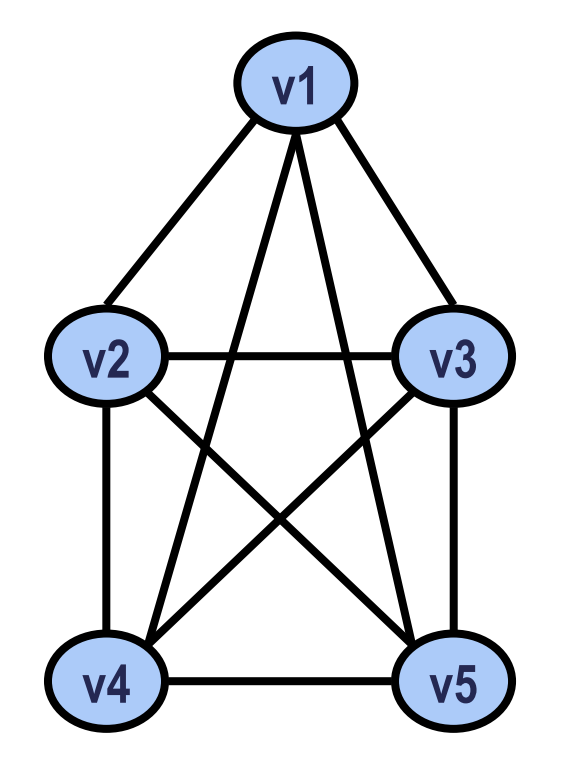

Uma aresta que tem ambas as extremidades em um mesmo vértice é chamada **laço**

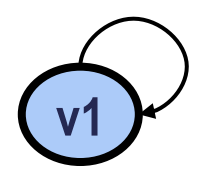

Um caminho  $\langle v_0, v_1, ..., v_k \rangle$  forma um **ciclo** se  $v_0 = v_k$  e o caminho contém pelo menos uma aresta

Exemplo: caminho de v1 a v1

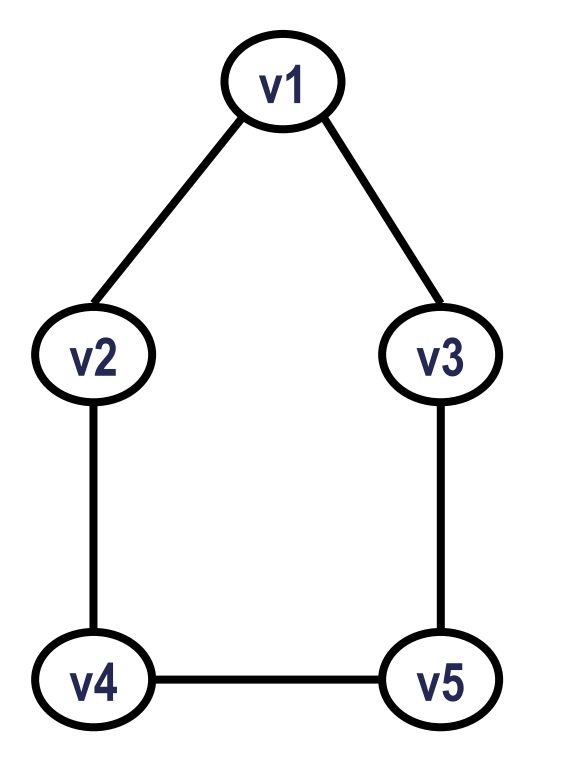

Um grafo sem ciclos é dito **acíclico**

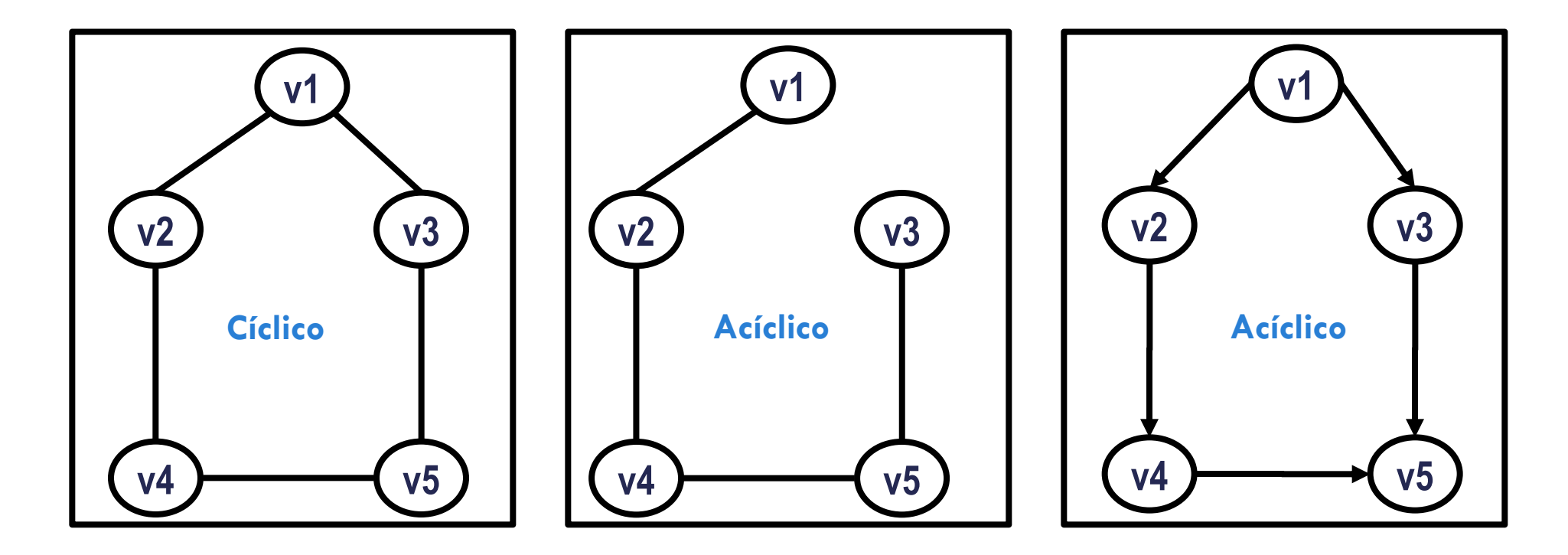

Um grafo é dito **simétrico** se para cada aresta **(v, w)** existe uma aresta **(w, v)** 

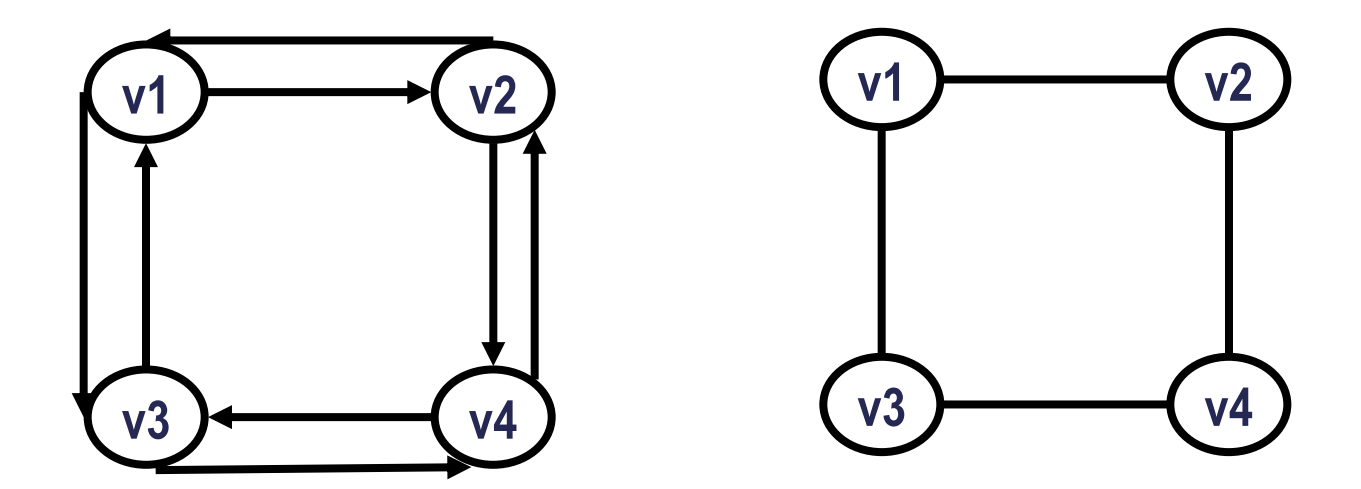

# GRAFOS – REPRESENTAÇÕES
## REPRESENTAÇÃO FÍSICA DE GRAFOS

Matriz de adjacência Matriz de incidência Lista de adjacência Lista de incidência

## REPRESENTAÇÃO FÍSICA DE GRAFOS

#### **Matriz de adjacência**

Matriz de incidência Lista de adjacência Lista de incidência

## MATRIZ DE ADJACÊNCIA

**Matriz de adjacência A(n x n)** de um grafo G de **ordem n**, é uma matriz onde cada elemento a<sub>i,j</sub> é:

Grafos orientados:

- $a_{i,j} = 1$  se  $(v_i, v_j) \in G(E)$
- $\bullet$   $a_{i,j} = 0$  se  $(v_i, v_j) \notin G(E)$
- Grafos não orientados:  $a_{i,j} = a_{j,i}$ 
	- $a_{i,j} = 1$  se  $\{v_{i}, v_{j}\} \in G(E)$  $a_{i,j} = 0$  se  ${v_i,v_j} \notin G(E)$

## MATRIZ DE ADJACÊNCIA

A matriz de adjacência é uma forma de representação de grafos simples, econômica e adequada para muitos problemas que envolvem apenas a estrutura do grafo

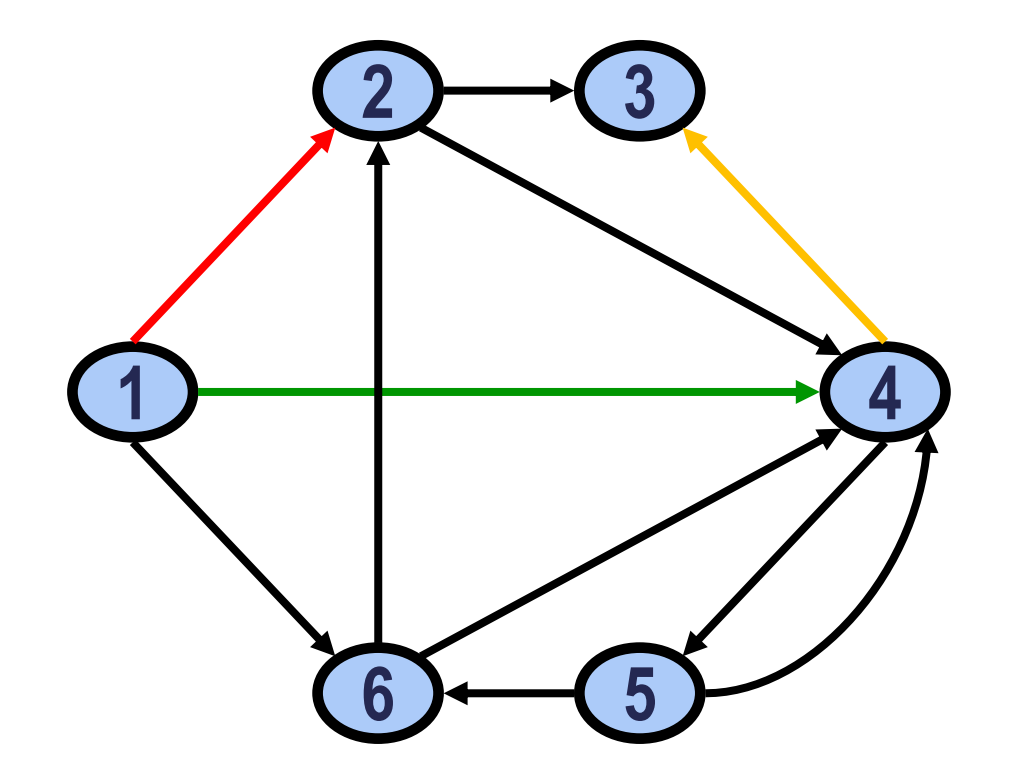

**vértices**

| S                        |                         |                | $\mathbf 2$ | 3              | 4 | 5 | 6 |
|--------------------------|-------------------------|----------------|-------------|----------------|---|---|---|
| értice                   |                         | $\overline{0}$ |             | $\overline{O}$ |   | 0 | 1 |
| $\overline{\phantom{1}}$ | $\overline{\mathbf{2}}$ | 0              | 0           | 1              | 1 | 0 | 0 |
|                          | 3                       | 0              | 0           | 0              | 0 | 0 | 0 |
|                          | 4                       | 0              | 0           |                | 0 | 1 | 0 |
|                          | 5                       | 0              | 0           | $\overline{0}$ | 1 | 0 |   |
|                          | 6                       | 0              |             | 0              | 1 | 0 | O |

#### MATRIZ DE ADJACÊNCIA PARA GRAFO NÃO ORIENTADO

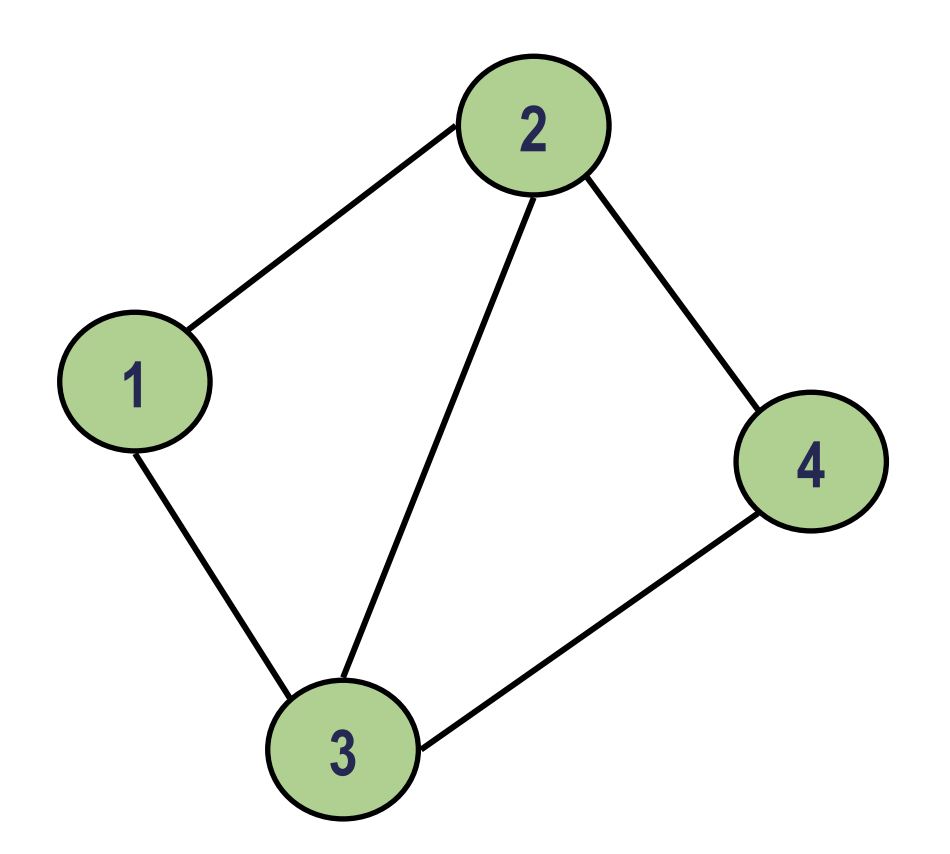

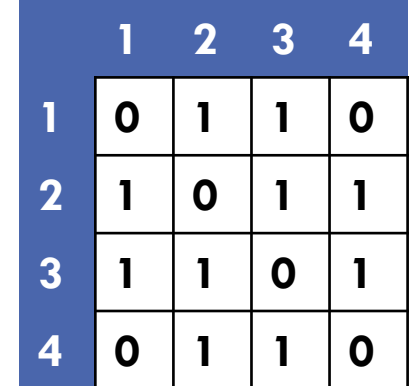

#### MATRIZ DE ADJACÊNCIA PARA GRAFO NÃO ORIENTADO

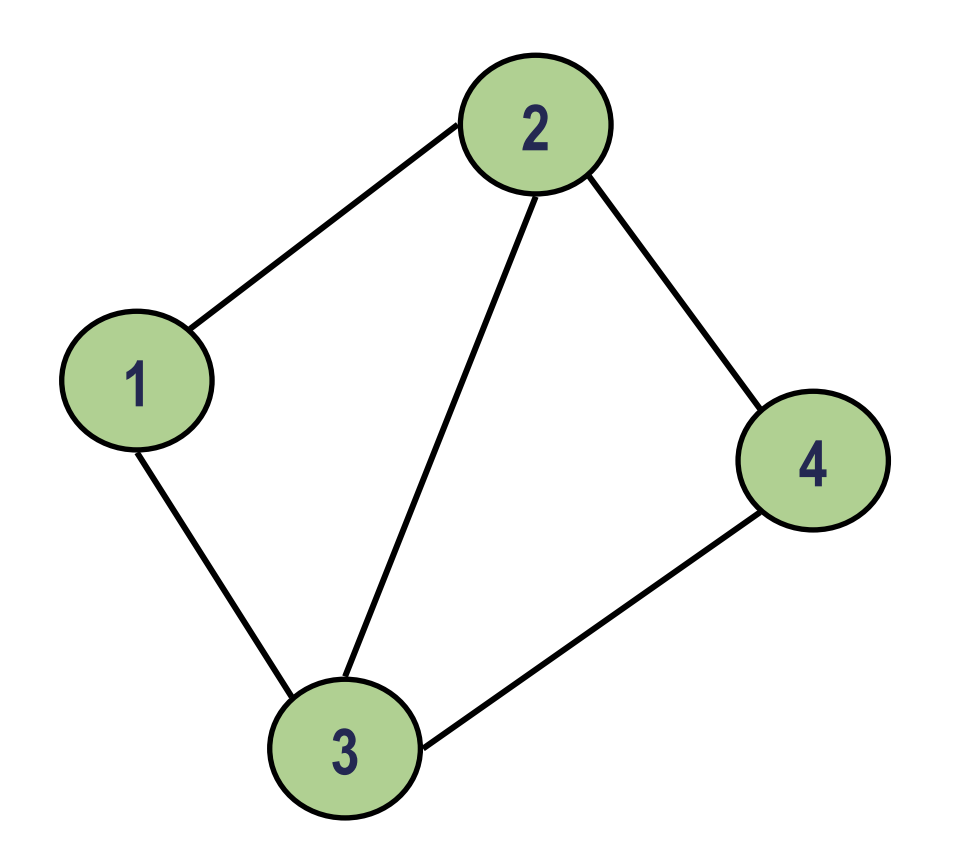

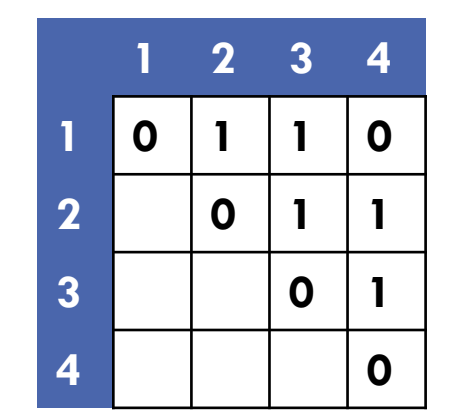

Matriz é **simétrica**

### MATRIZ DE ADJACÊNCIA PARA GRAFOS VALORADOS

Valores associados às linhas podem ser representados por uma extensão simples da Matriz de Adjacência

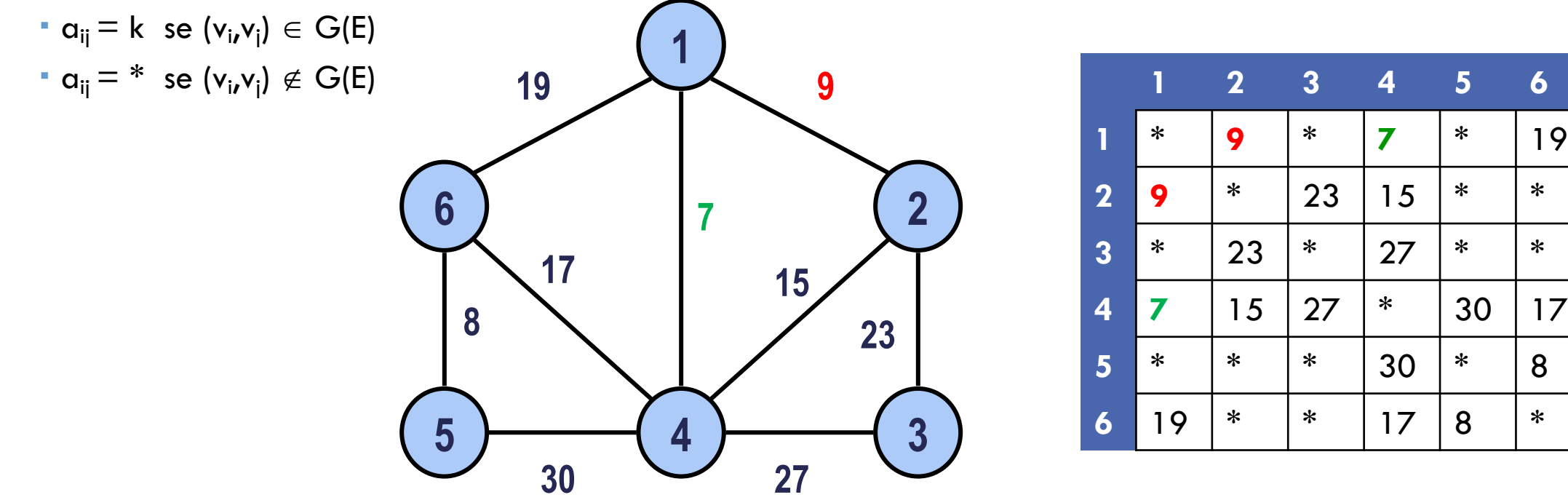

## MATRIZ DE ADJACÊNCIA

Matriz binária: ocupa pouco espaço, especialmente para grafos grandes

Manipulação simples: recursos para manipular matrizes existem em qualquer linguagem de programação

Fácil determinar se (v<sub>i</sub>,v<sub>j</sub>)  $\in G(E)$ 

Fácil determinar vértices adjacentes a um determinado vértice v

Quando o grafo é não orientado, a MA é simétrica (mais econômica)

Inserção de novas arestas é fácil

Inserção de novos vértices é **muito difícil**

## REPRESENTAÇÃO FÍSICA DE GRAFOS

Matriz de adjacência **Matriz de incidência**

Lista de adjacência Lista de incidência

## MATRIZ DE INCIDÊNCIA

É uma matriz **B(n x m)**, sendo **n** o número de vértices, **m** o número de arestas e:

- $\cdot$  b<sub>ij</sub> = -1 se o vértice i é a origem da aresta j
- $\cdot$  b<sub>ij</sub>= 1 se o vértice i é o término da aresta j
- $\bullet$  bij = 0 se aresta (i,j)  $\notin G(E)$

Para grafos não orientados,  $b_{ij} = 1$  se a aresta j é incidente ao vértice i.

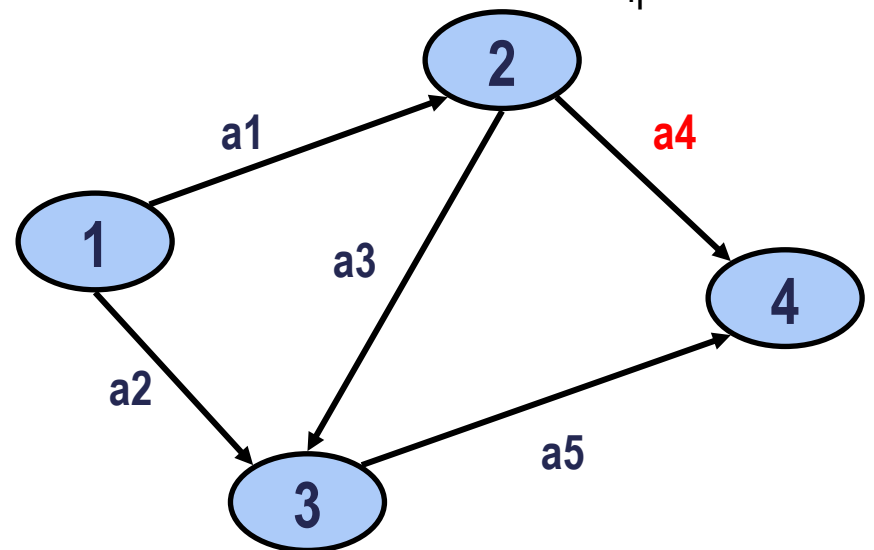

**arestas**

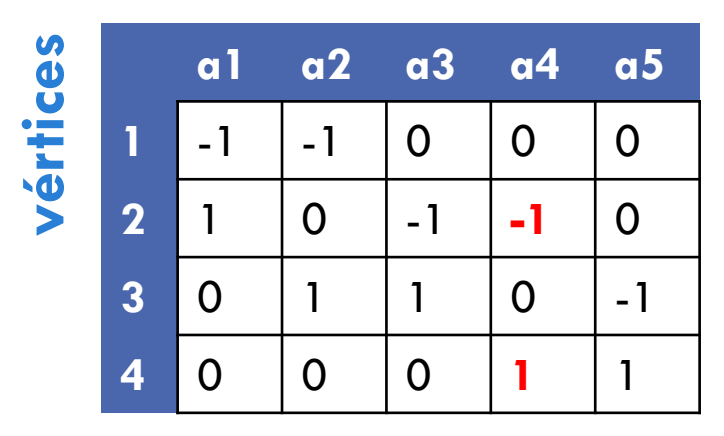

## REPRESENTAÇÃO FÍSICA DE GRAFOS

Matriz de adjacência Matriz de incidência **Lista de adjacência** Listas de incidência

## LISTA DE ADJACÊNCIA

Para cada vértice v é representada a lista de vértices u tais que  $(v, u) \in G(E)$ 

Possíveis formas de armazenamento: vetores, vetores + listas encadeadas, listas encadeadas

Melhor forma de representação: **listas encadeadas**

- Uso racional do espaço
- Flexibilidade

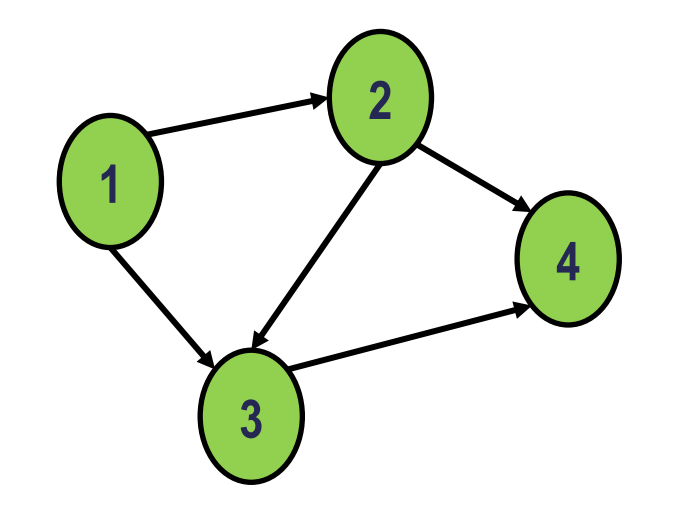

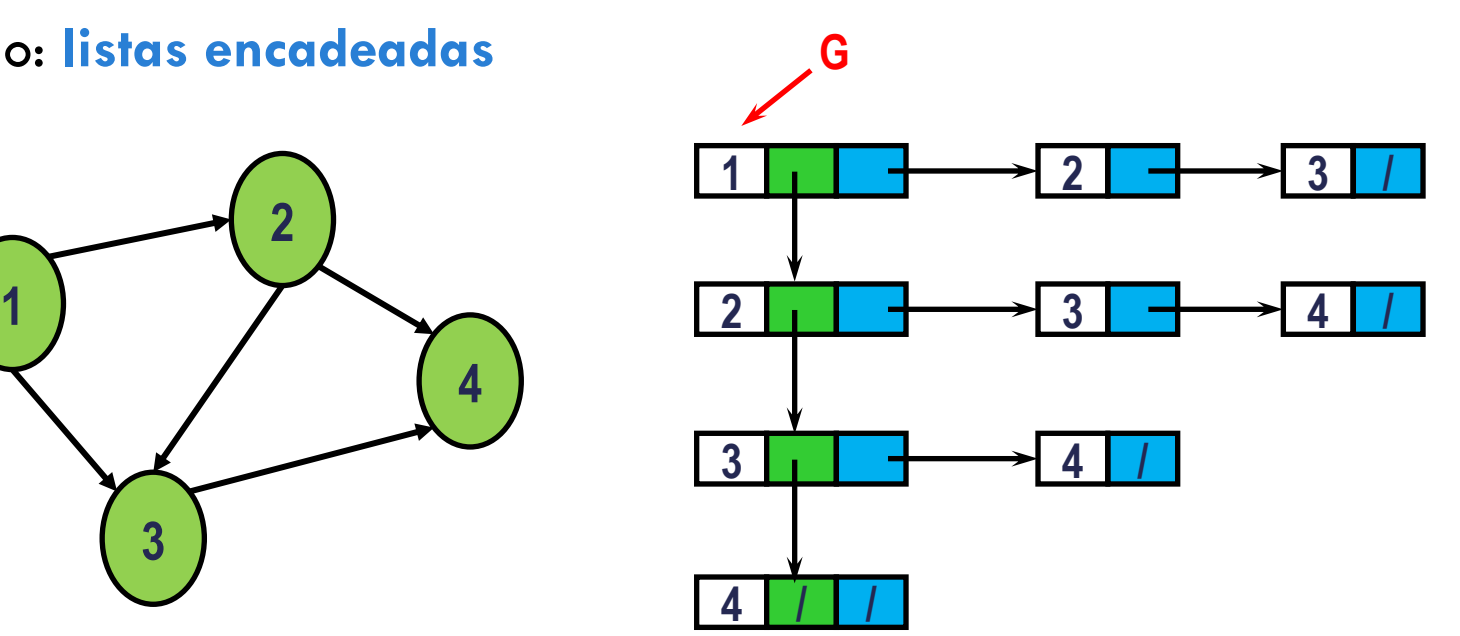

## LISTAS DE ADJACÊNCIA

Nós podem ser estendidos para representar outras informações

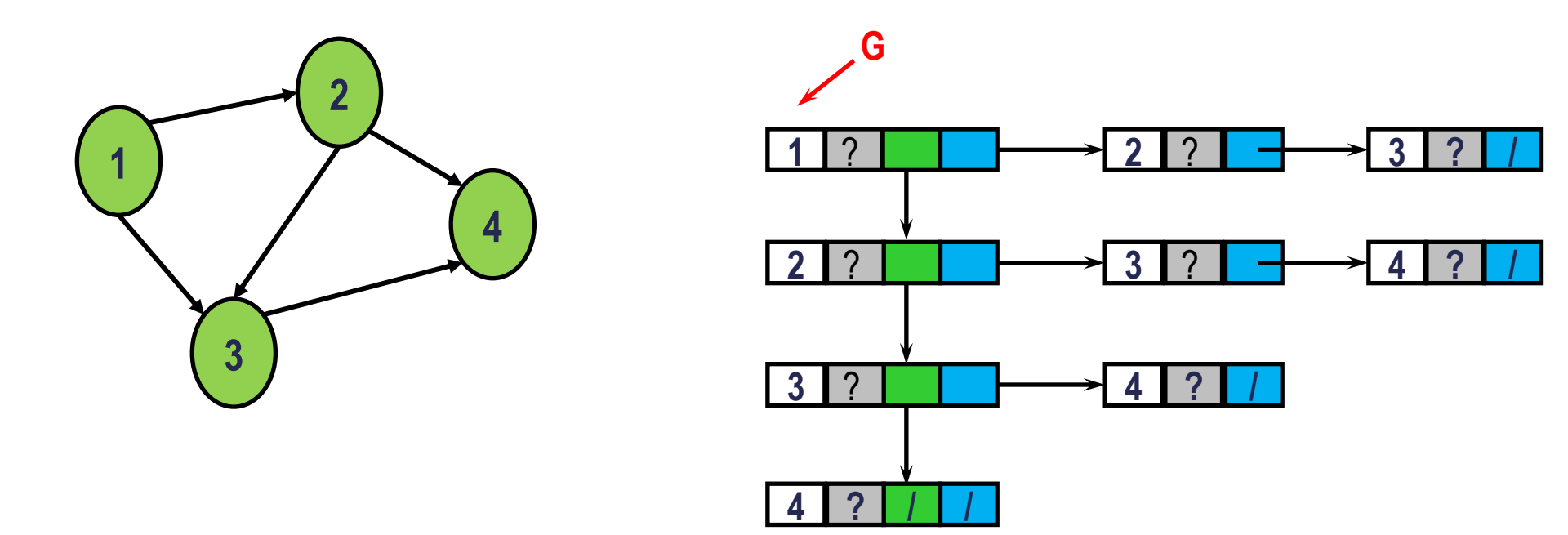

## REPRESENTAÇÃO FÍSICA DE GRAFOS

Matriz de adjacência Matriz de incidência Lista de adjacência **Lista de incidência**

## LISTAS DE INCIDÊNCIA

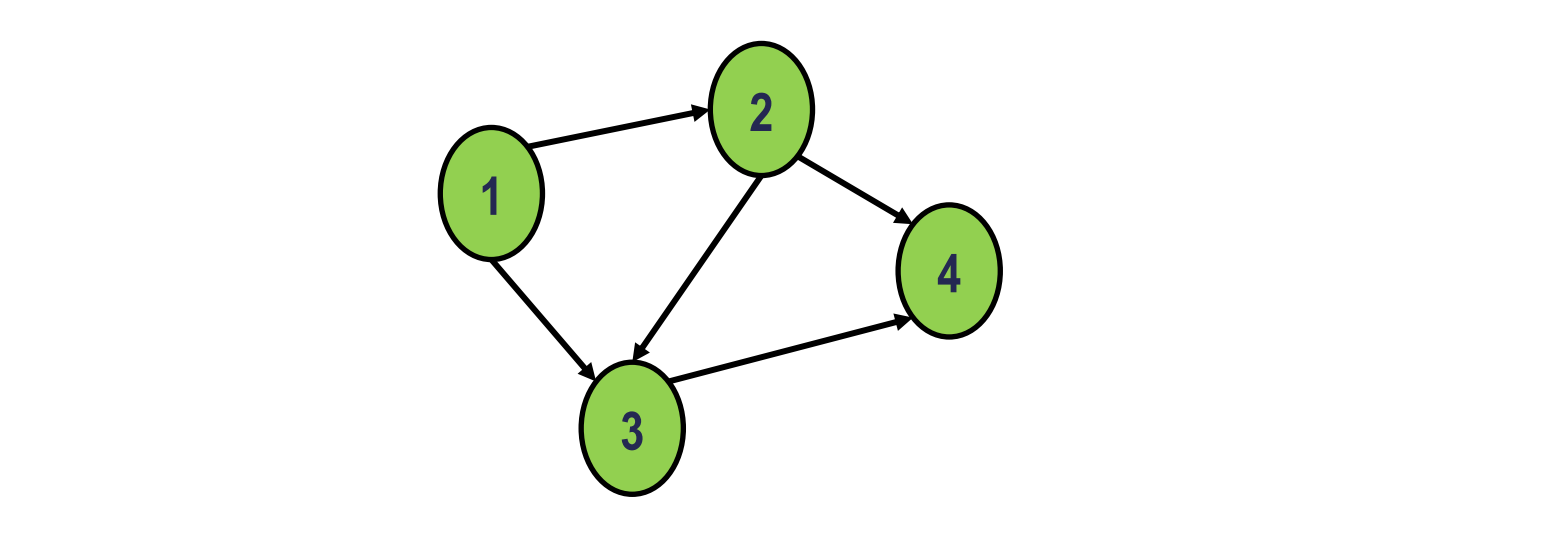

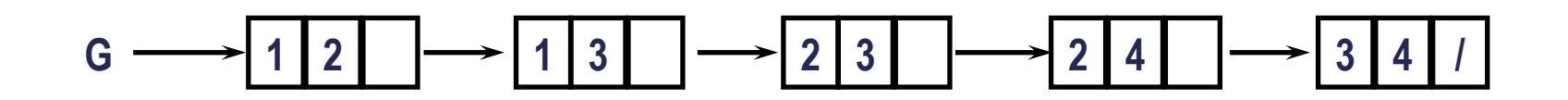

# IMPLEMENTAÇÃO

Veremos a implementação de grafos usando **lista de adjacência**

- São flexíveis para acomodar inserções e remoções, ao contrário das matrizes de adjacência e incidência
- Facilitam a identificação dos vértices do grafo, ao contrário das listas de incidência

#### ESTRUTURA EM C

```
typedef struct vizinho {
     int id_vizinho;
     struct vizinho *prox;
}TVizinho;
```

```
typedef struct grafo{
     int id_vertice;
     TVizinho *prim_vizinho;
     struct grafo *prox;
}TGrafo;
```
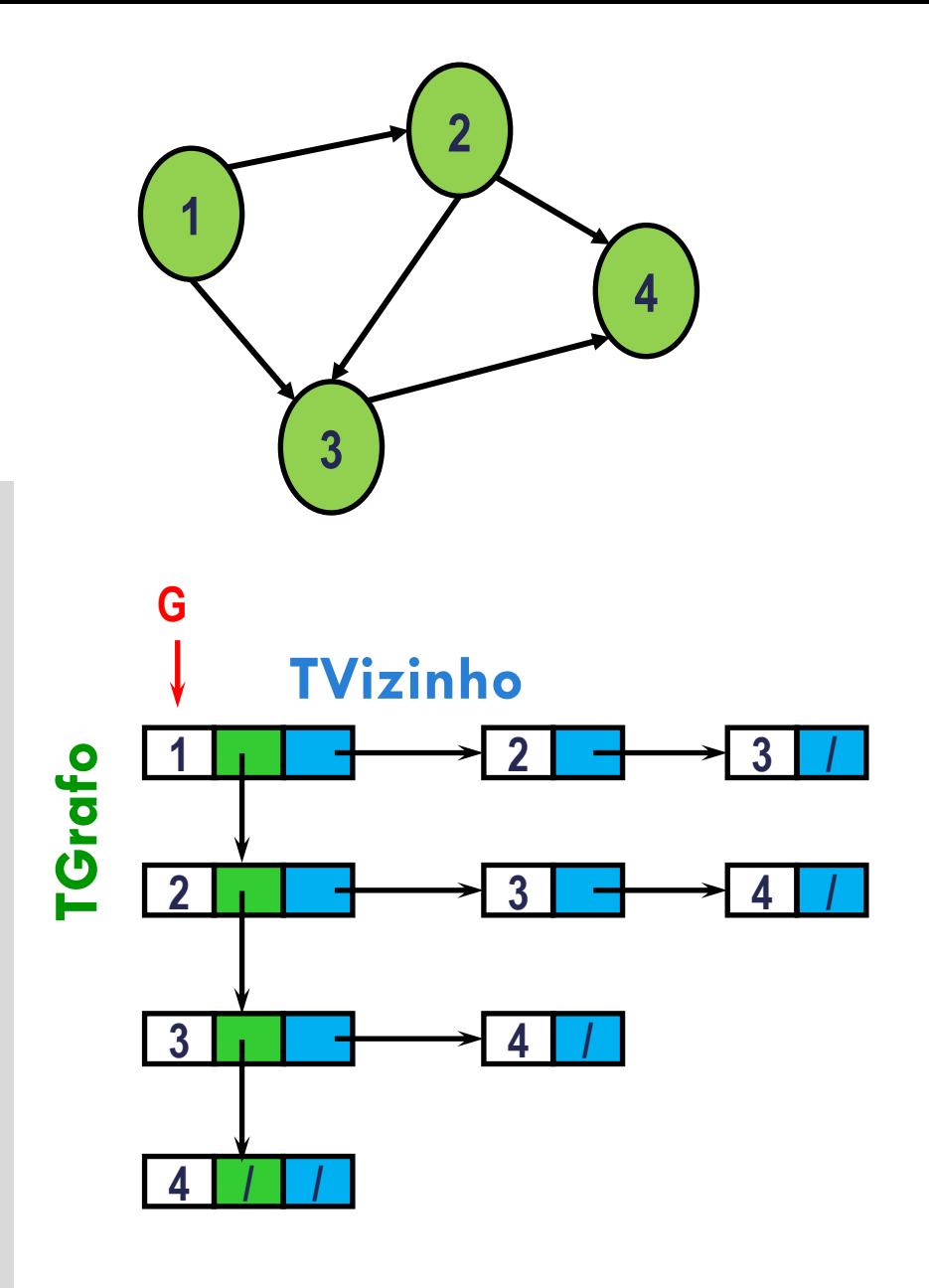

## INICIALIZAÇÃO DA ESTRUTURA

TGrafo \*inicializa(){ **return NULL**;

}

## IMPRESSÃO DO GRAFO

}

```
void imprime(TGrafo *g){
 while(g != NULL){ printf("Vértice %d\n"
printf("Vértice %d\n", g->id_vertice);<br>printf("Vizinhos: ");<br>TVizinho *v = g->prim_vizinho;<br>while(v != NULL){<br>printf("%d ", v->id_vizinho);
printf("%d ", v->id_vizinho);<br>
y = v->prox;<br>
}<br>
printf("\n\n");<br>
g = g->prox;
```
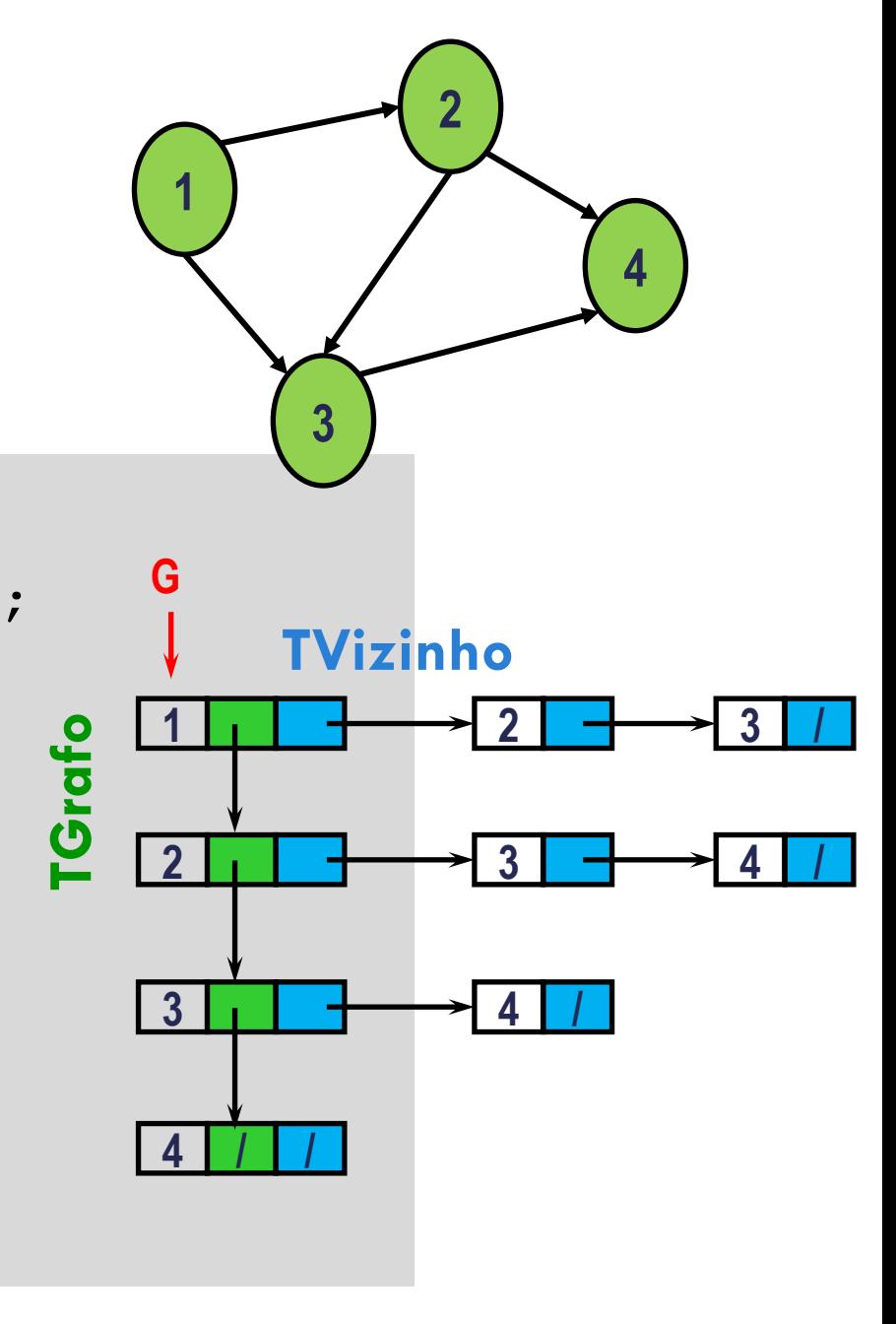

# LIBERAÇÃO DA ESTRUTURA

```
void libera(TGrafo *g){<br>
while(g != NULL){<br>
libera_vizinhos(g->prim_vizinho);<br>
TGrafo *temp = g;<br>
g = g->prox;<br>
free(temp);<br>
}
}
void libera_vizinhos(TVizinho *v){<br>
while(v != NULL){<br>
TVizinho *temp = v;<br>
v = v->prox;<br>
free(temp);
}
```
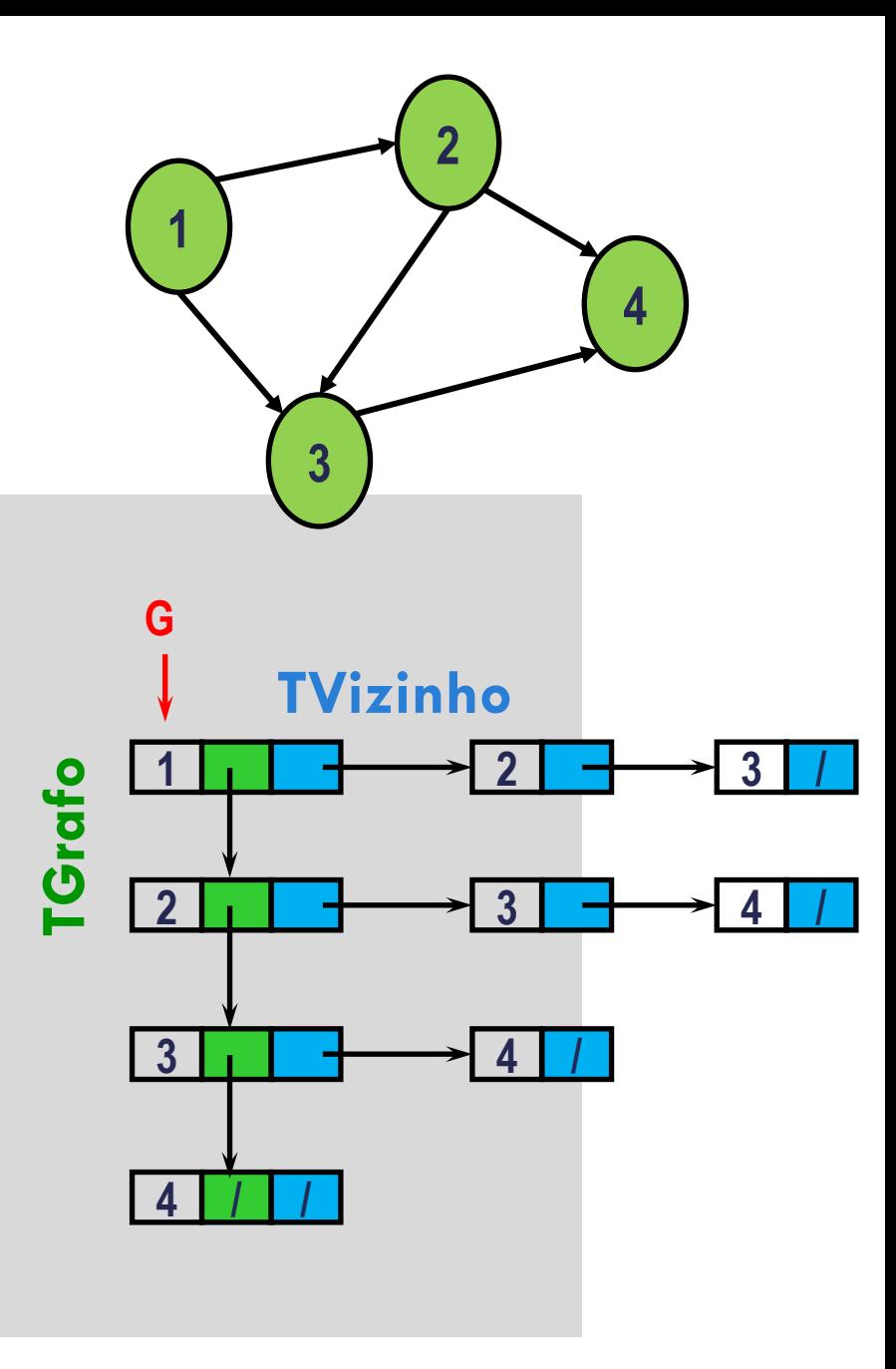

## GRAFOS – ALGORITMOS BÁSICOS

#### BUSCA

Busca por um vértice **v1**

Basta percorrer a lista de vértices até encontrar **v1**

Busca por uma aresta **(v1, v2)**

Percorrer a lista de vértices até encontrar **v1**

Depois percorrer a lista de vizinhos de **v1** até encontrar **v2**

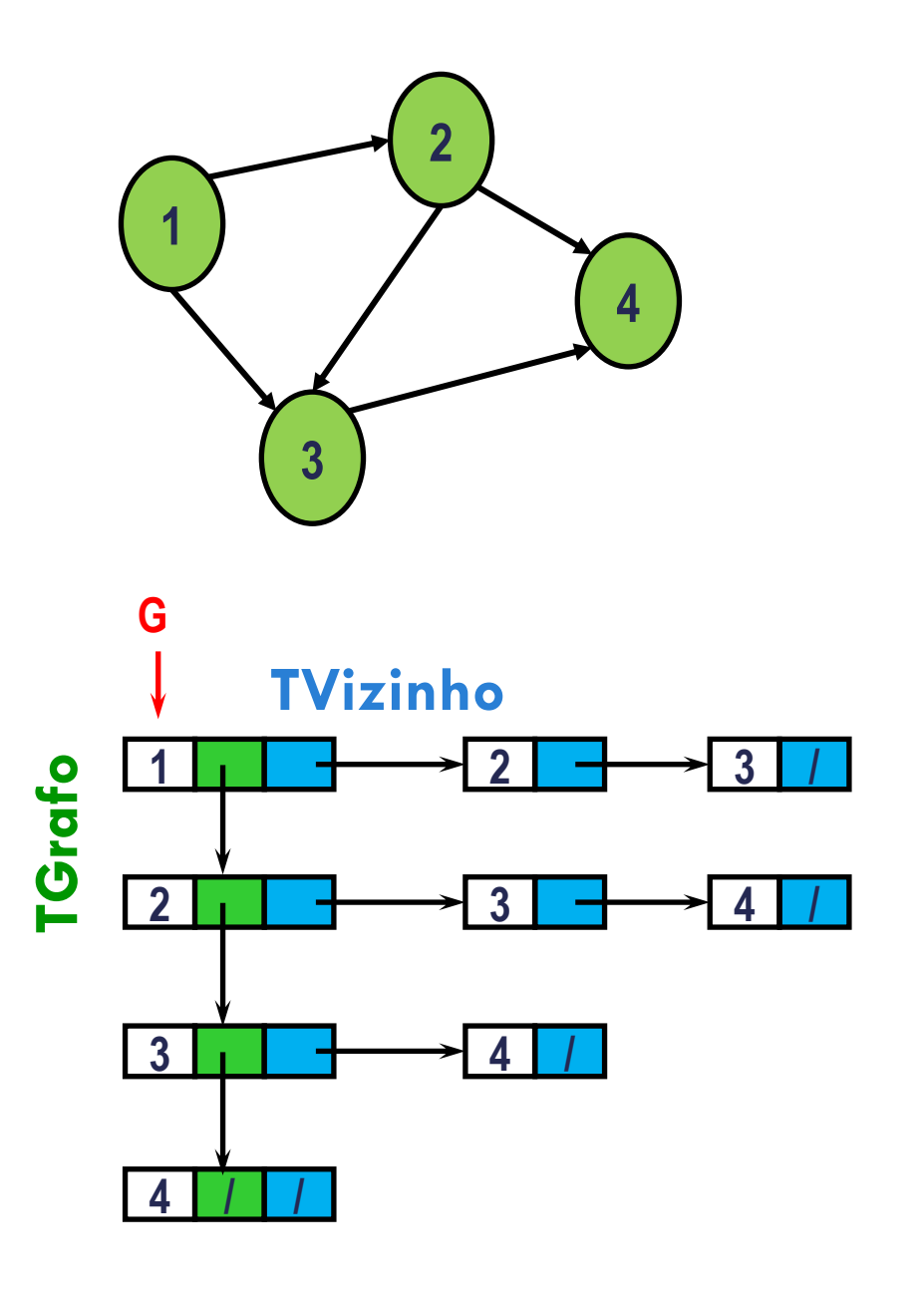

## BUSCA POR VÉRTICE X

```
TGrafo* busca_vertice(TGrafo* g, int x){
    while ((g != NULL) && (g->id vertice != x)) {
         g = g->prox;\{x_{i}\}_{i=1}^{n} return g;
}
                                                            G
                                                        TGrafo
```
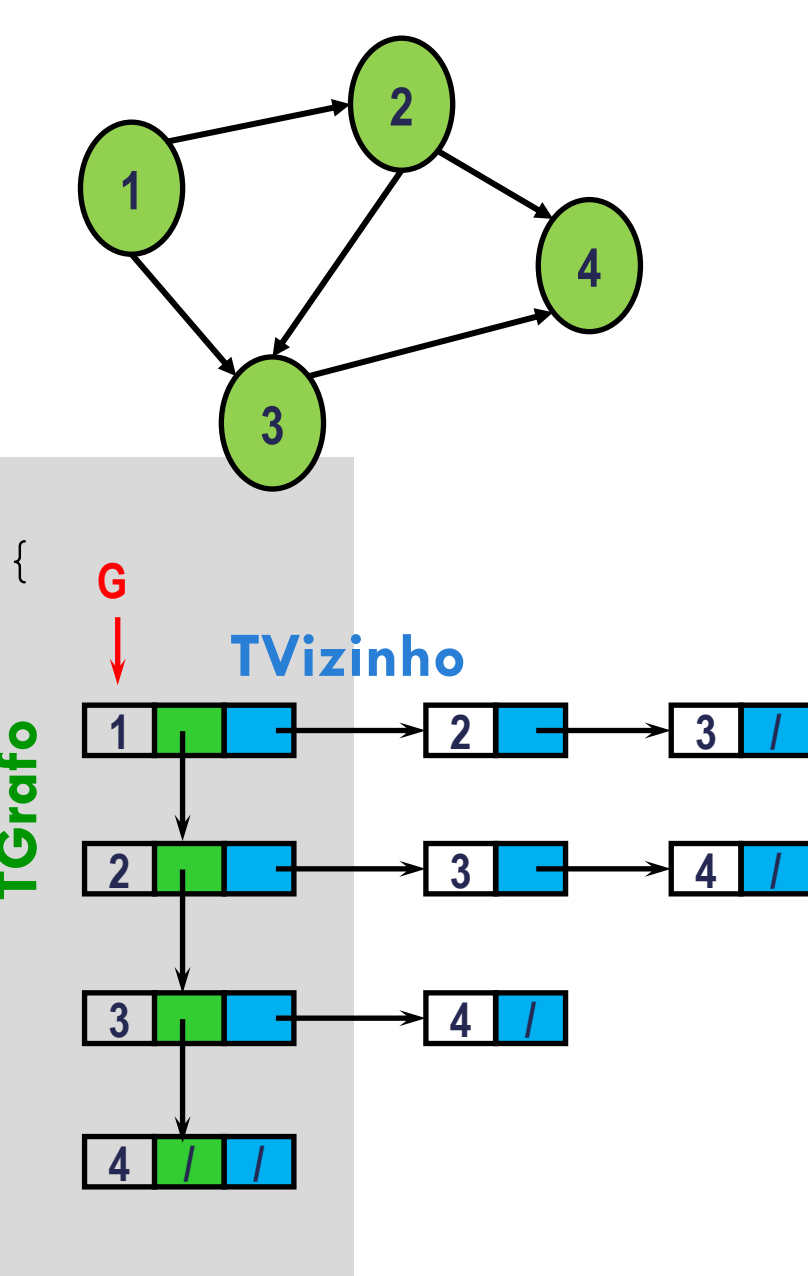

## BUSCA POR ARESTA (V1, V2) OU {V1, V2}

```
TVizinho* busca_aresta(TGrafo *g, int v1, int v2){
TGrafo *pv1 = busca_vertice(g,v1);<br>
TGrafo *pv2 = busca_vertice(g,v2);<br>
TVizinho *resp = NULL;<br>
//checa se ambos os vértices existem<br>
if((pv1 != NULL) && (pv2 != NULL)) {<br>
//percorre a lista de vizinhos de v1 procu
}
```
# INSERÇÃO DE VÉRTICE

Insere o vértice na lista encadeada de vértices, como **primeiro vértice da lista**

Exemplo: inserir vértice 4

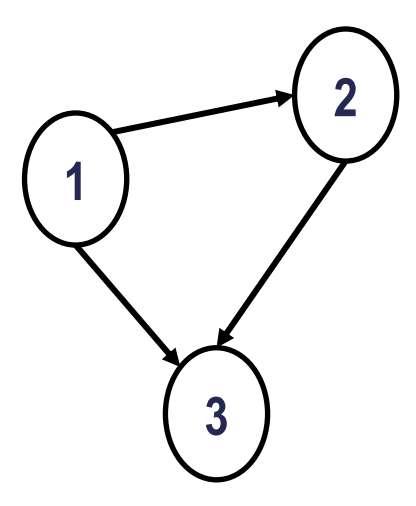

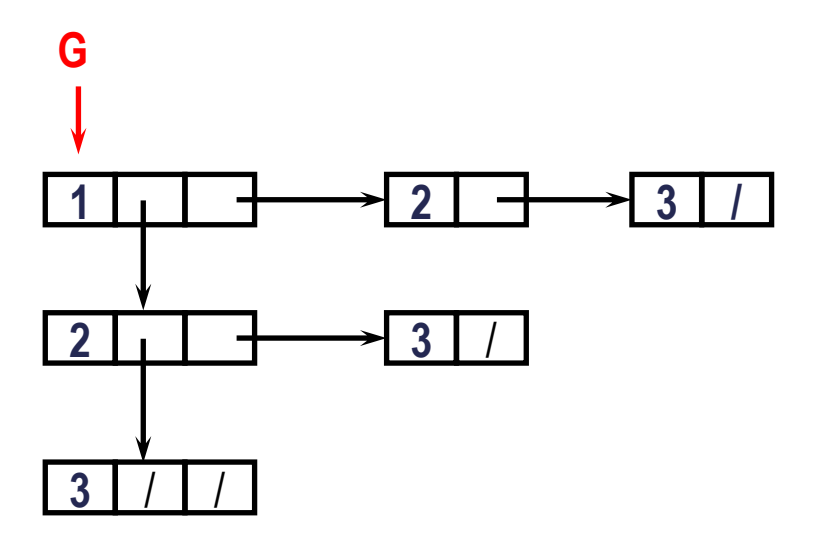

# INSERÇÃO DE VÉRTICE

Insere o vértice na lista encadeada de vértices, como primeiro vértice da lista

Exemplo: inserir vértice 4

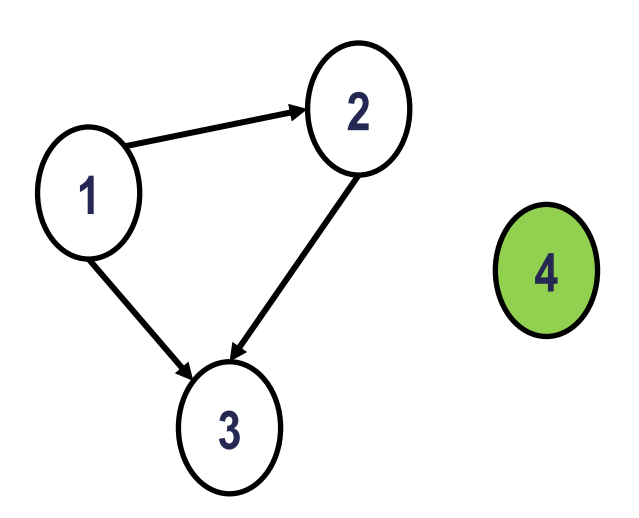

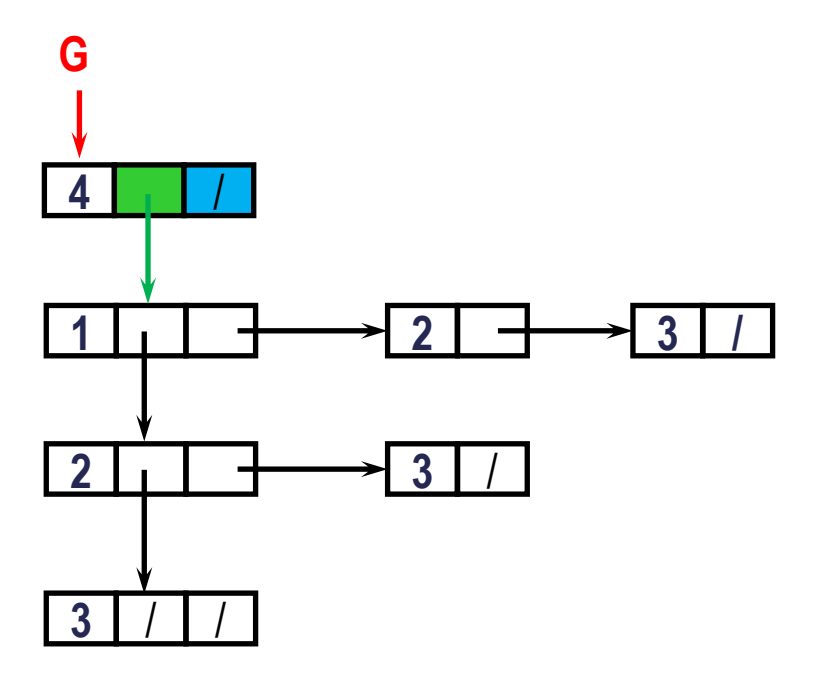

# INSERÇÃO DE VÉRTICE

}

```
TGrafo *insere_vertice(TGrafo *g, int x){
          TGrafo *p = busca vertice(g, x);
          if(p == NULL) {
                      p = (TGrafo*) malloc(sizeof(TGrafo));
                     p \rightarrow id vertice = x;
                     p \rightarrow p \cdot \infty = g;
                      p->prim_vizinho = NULL;
                     q = p;
\left\{\begin{array}{ccc} 1 & 0 & 0 \\ 0 & 0 & 0 \\ 0 & 0 & 0 \\ 0 & 0 & 0 \\ 0 & 0 & 0 \\ 0 & 0 & 0 \\ 0 & 0 & 0 \\ 0 & 0 & 0 \\ 0 & 0 & 0 \\ 0 & 0 & 0 \\ 0 & 0 & 0 \\ 0 & 0 & 0 \\ 0 & 0 & 0 \\ 0 & 0 & 0 & 0 \\ 0 & 0 & 0 & 0 \\ 0 & 0 & 0 & 0 \\ 0 & 0 & 0 & 0 & 0 \\ 0 & 0 & 0 & 0 & 0 \\ 0 & 0 & 0 & 0 & 0 \\ 0 & 0 & 0 & 0 & return g;
```
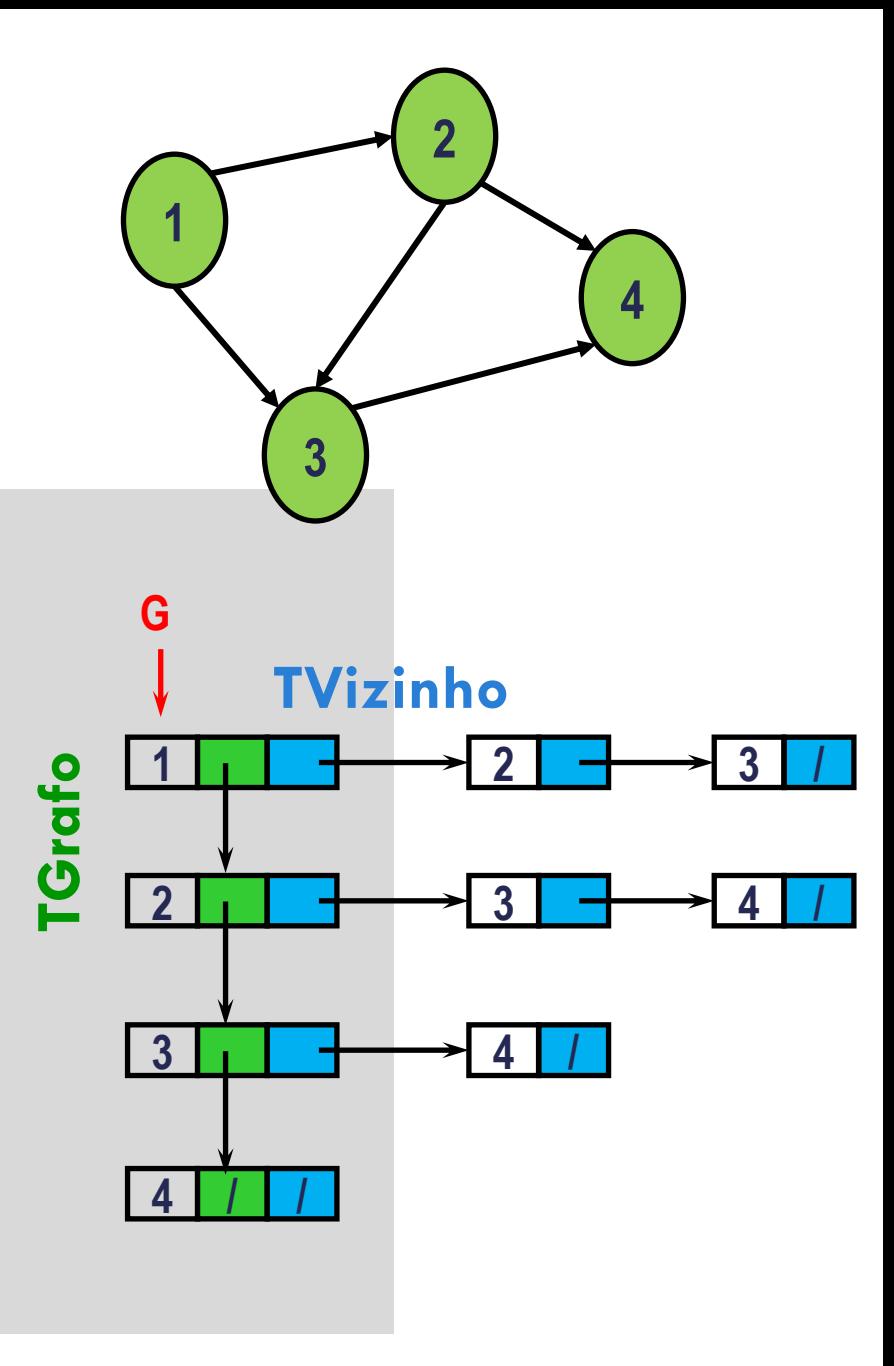

# INSERÇÃO DE ARESTA

#### **Grafo não orientado**

 **Inserção de aresta {v1, v2}**: inserir v2 na lista de vizinhos de v1, e v1 na lista de vizinhos de v2 (ou seja, inserir as arestas (v1, v2) e (v2, v1))

#### **Grafo orientado (dígrafo)**

**Inserção de aresta (v1, v2):** inserir v2 na lista de vizinhos de v1

Em ambos os casos, verificar se a aresta já existe antes de realizar a inserção

### INSERÇÃO DE ARESTA EM GRAFO NÃO ORIENTADO

Exemplo: Inserir aresta {2, 4}

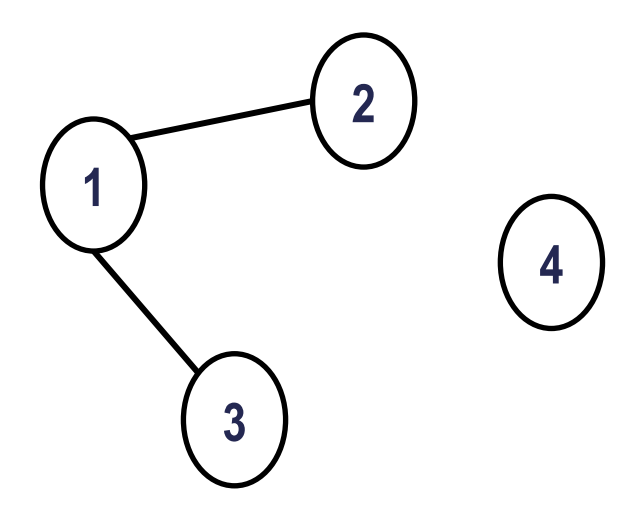

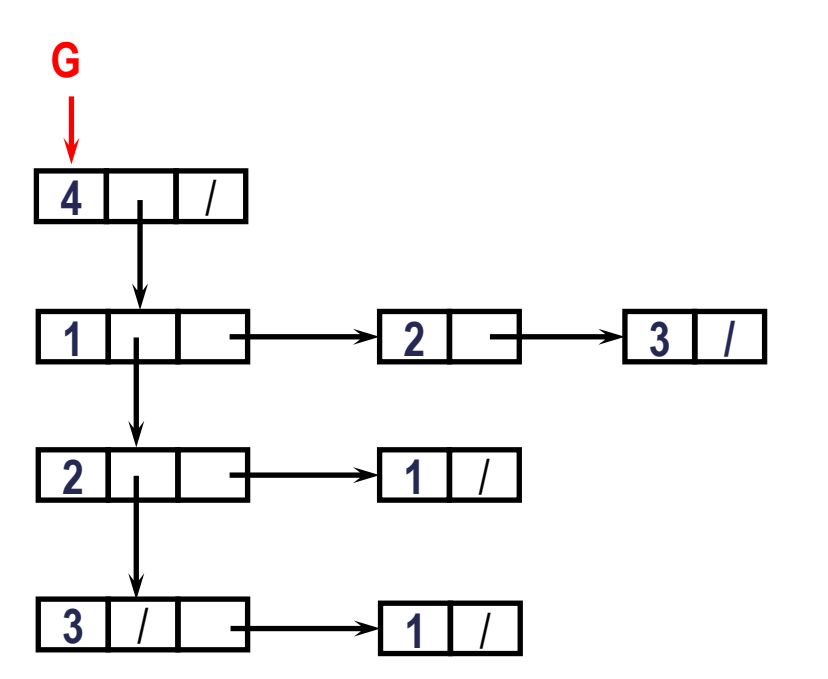

### INSERÇÃO DE ARESTA EM GRAFO NÃO ORIENTADO

Exemplo: Inserir aresta {2, 4}

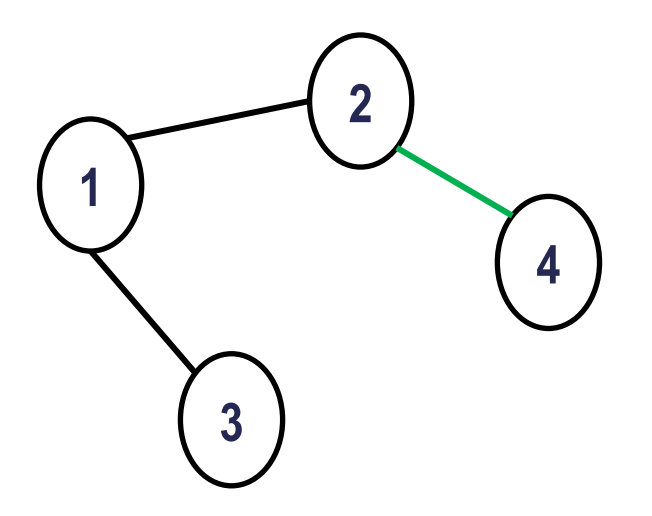

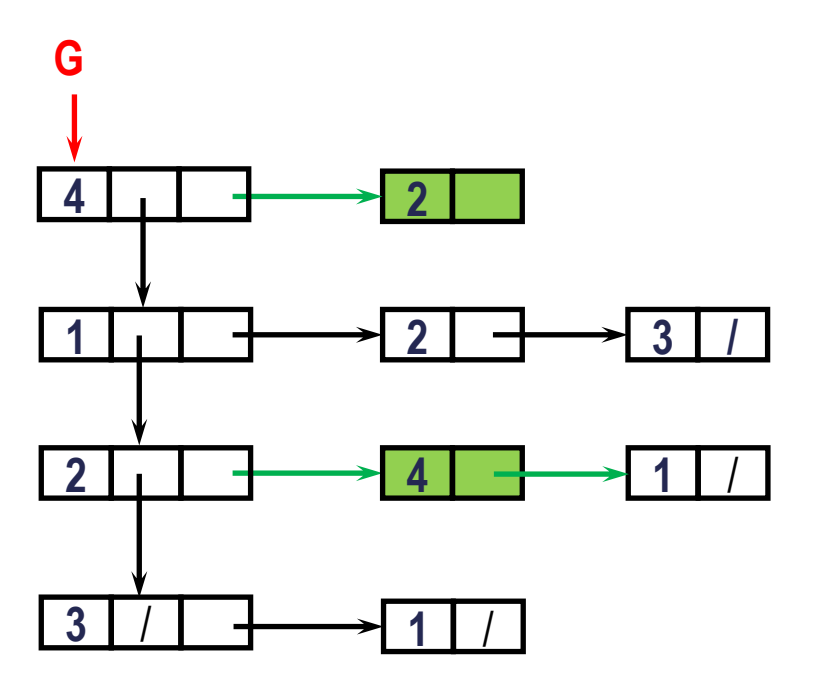

### INSERÇÃO DE ARESTA EM GRAFO NÃO ORIENTADO

```
void insere_um_sentido(TGrafo *g, int v1, int v2){
    TGrafo \overline{p} = \text{busca} vertice(g, v1);
     TVizinho *nova = (TVizinho *) malloc(sizeof(TVizinho));
    nova\rightarrowid vizinho = v2;
    nova->prox = p->prim vizinho;p \rightarrow prim vizinho = nova;
} 
void insere aresta(TGrafo *g, int v1, int v2){
    TVizinho *v = busca aresta(g, v1, v2);
    if (v == NULL)insere um sentido(g, v1, v2);
        insere um sentido(g, v2, v1);
}
                                                       Se grafo é não orientado, 
                                                       usar essa função
```
# INSERÇÃO DE ARESTA EM DIGRAFO

Exemplo: Inserir aresta (2, 4)

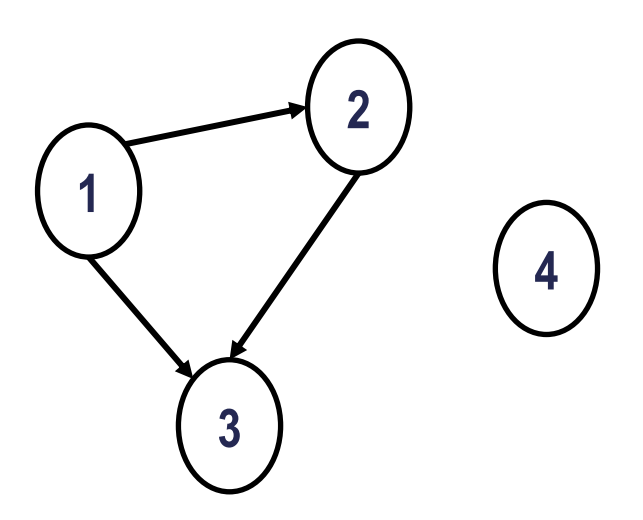

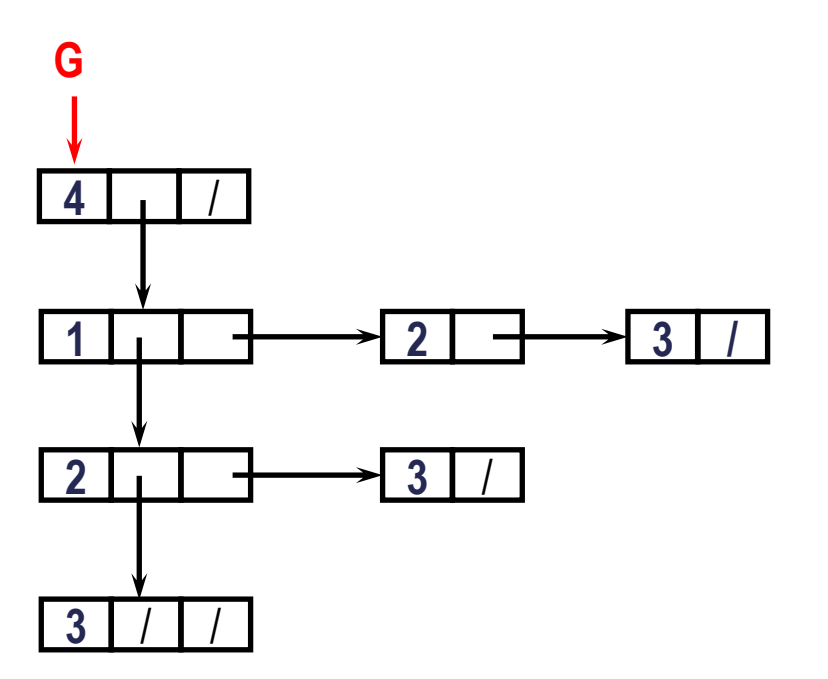

# INSERÇÃO DE ARESTA EM DIGRAFO

Exemplo: Inserir aresta (2, 4)

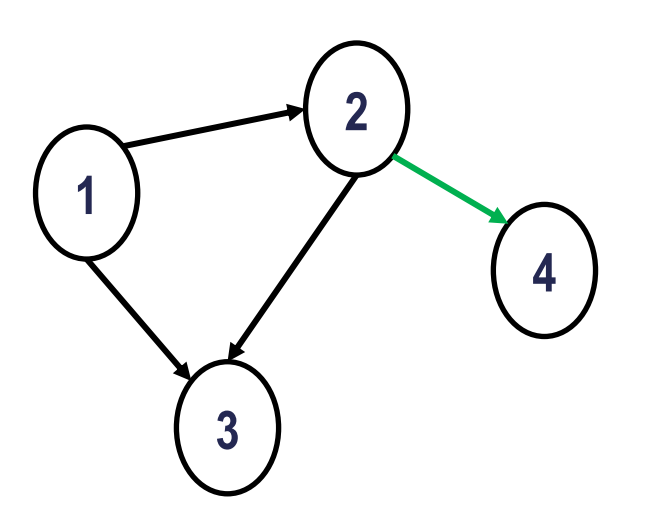

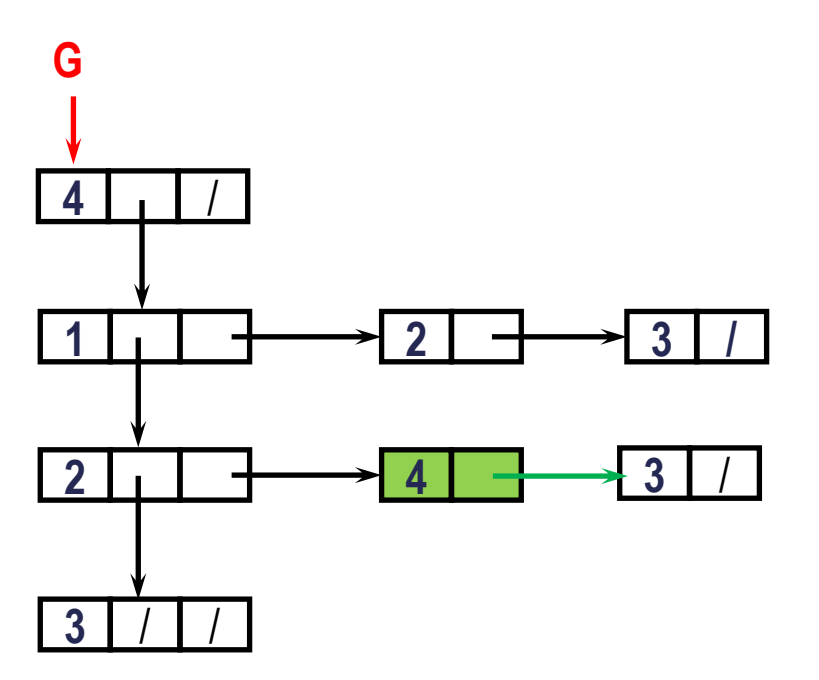

## INSERÇÃO DE ARESTA EM DIGRAFO

```
void insere_aresta_digrafo(TGrafo *g, int v1, int v2){
     TVizinho *v = busca aresta(g, v1, v2);
    \mathbf{if}(\forall == \mathbf{NULL}) {
          insere um sentido(g, v1, v2);
\{x_{i}\}_{i=1}^{n}}
```
## EXCLUSÃO DE ARESTA

#### **Grafo não orientado**

 **Exclusão de aresta {v1, v2}**: excluir v2 da lista de vizinhos de v1, e v1 da lista de vizinhos de v2 (ou seja, excluir as arestas (v1, v2) e (v2, v1))

#### **Grafo orientado (dígrafo)**

**Exclusão de aresta (v1, v2):** excluir v2 da lista de vizinhos de v1

Em ambos os casos, liberar a memória

### EXCLUSÃO DE ARESTA EM GRAFO NÃO ORIENTADO

Exemplo: exclusão da aresta {2, 3}

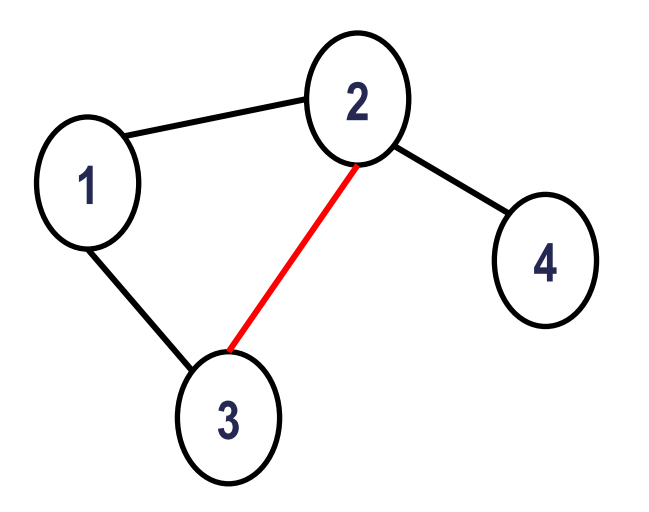

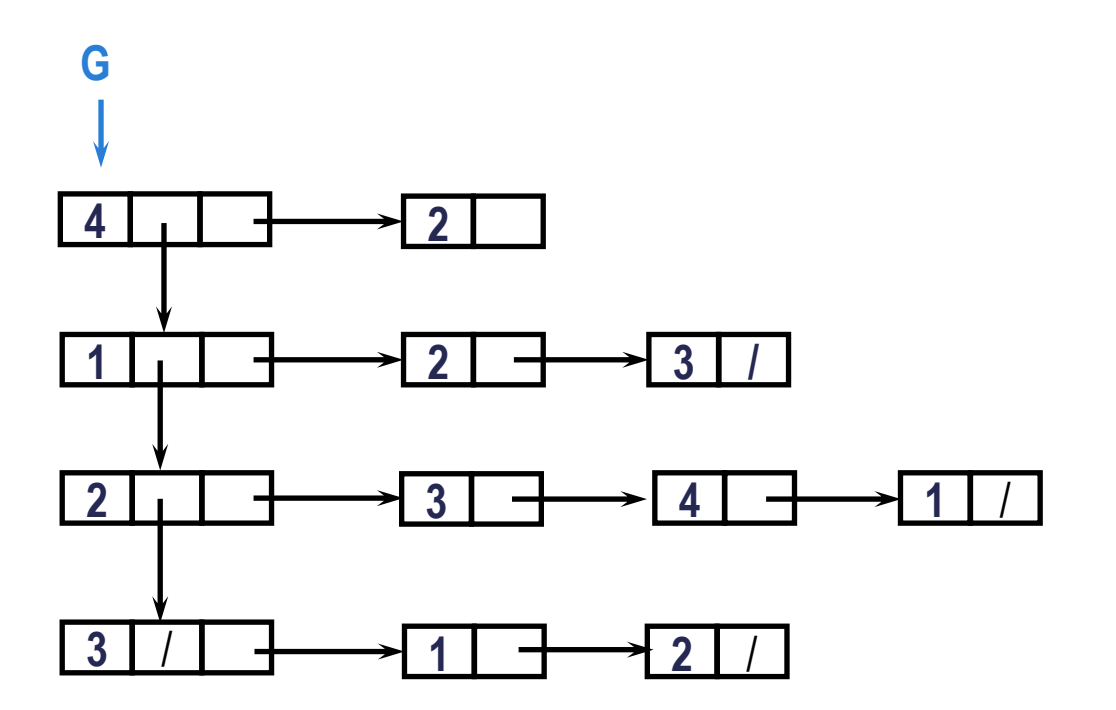
#### EXCLUSÃO DE ARESTA EM GRAFO NÃO ORIENTADO

Exemplo: exclusão da aresta {2, 3}

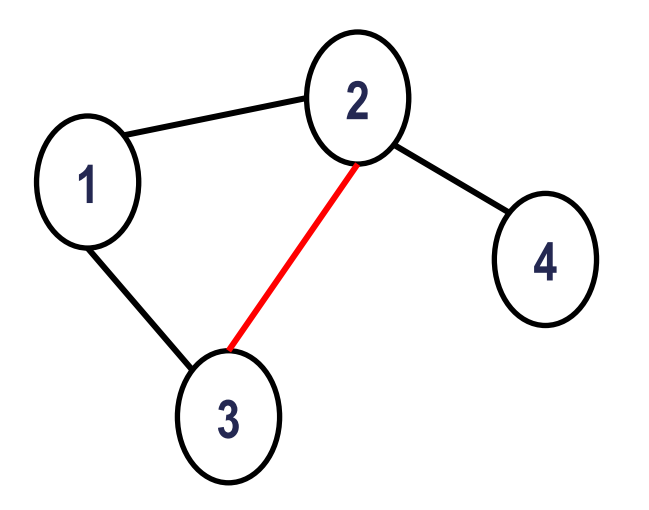

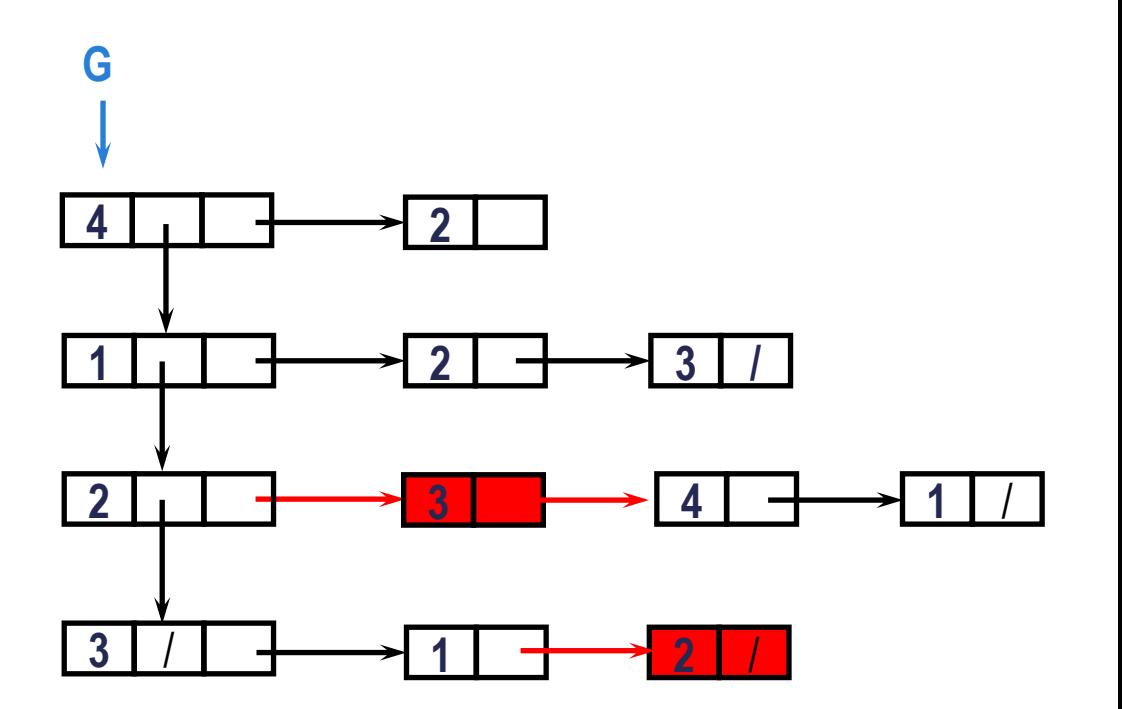

#### EXCLUSÃO DE ARESTA EM GRAFO NÃO ORIENTADO

Exemplo: exclusão da aresta {2, 3}

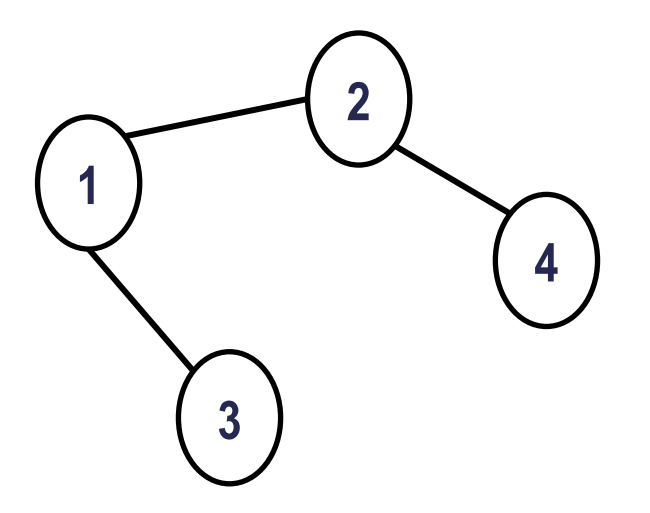

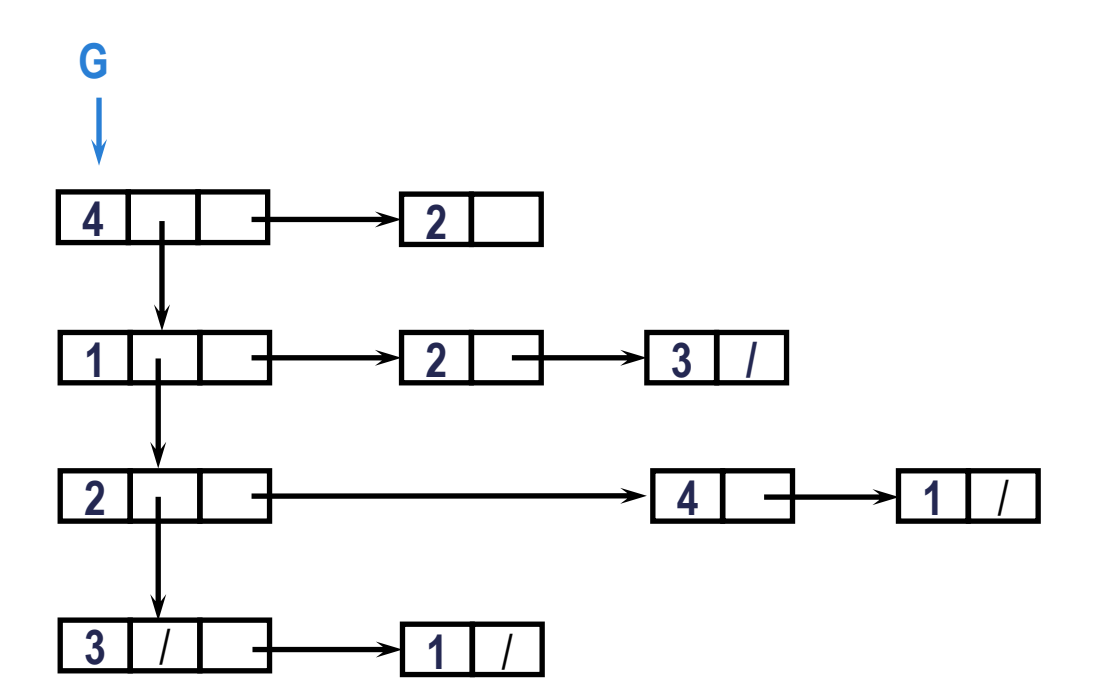

#### EXCLUSÃO DE ARESTA EM GRAFO NÃO ORIENTADO

}

```
void retira um sentido (TGrafo *g, int v1, int v2) {<br>
TGrafo *p = busca_vertice (g, v1);<br>
if (p != NULL) {<br>
TVizinho *ant = NULL;<br>
TVizinho *atual = p->prim_vizinho;<br>
while ((atual) && (atual->id_vizinho != v2)) {<br>
ant = a
```
#### EXCLUSÃO DE ARESTA EM GRAFO NÃO ORIENTADO (CONT.)

}

```
void retira_aresta(TGrafo *g ,int v1, int v2){
     TVizinho* v = busca aresta(g,v1,v2);
     \mathbf{if}(\forall) := \mathbf{NULL}) {
           retira um sentido(g, v1, v2);
           retira um sentido(g, v2, v1);
\{ \gamma_{\alpha} \}_{\alpha \in \mathbb{N}}
```
Exemplo: Exclusão de aresta (2, 3)

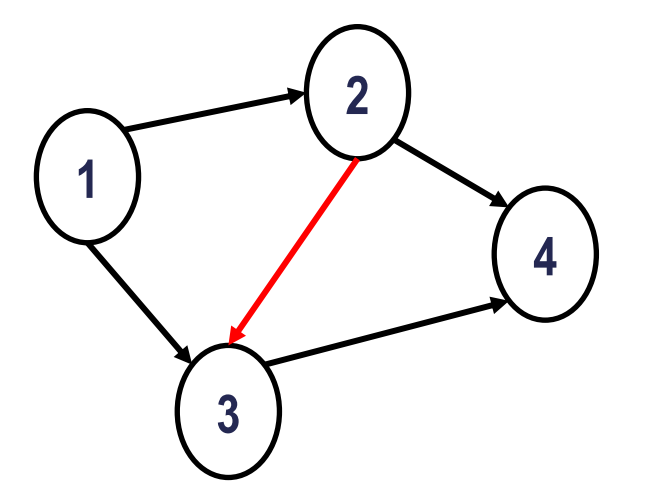

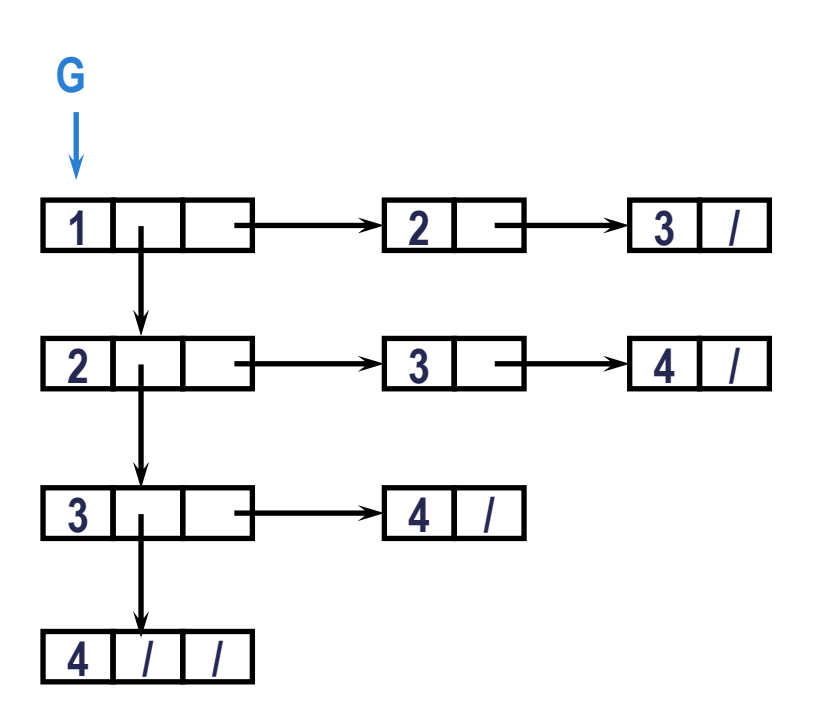

Exemplo: Exclusão de aresta (2, 3)

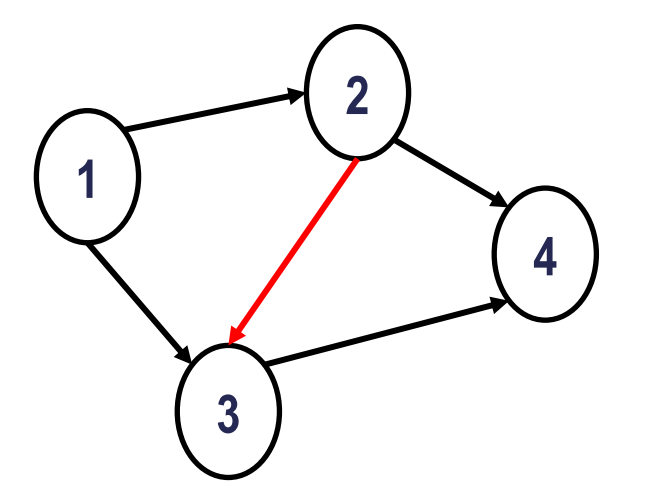

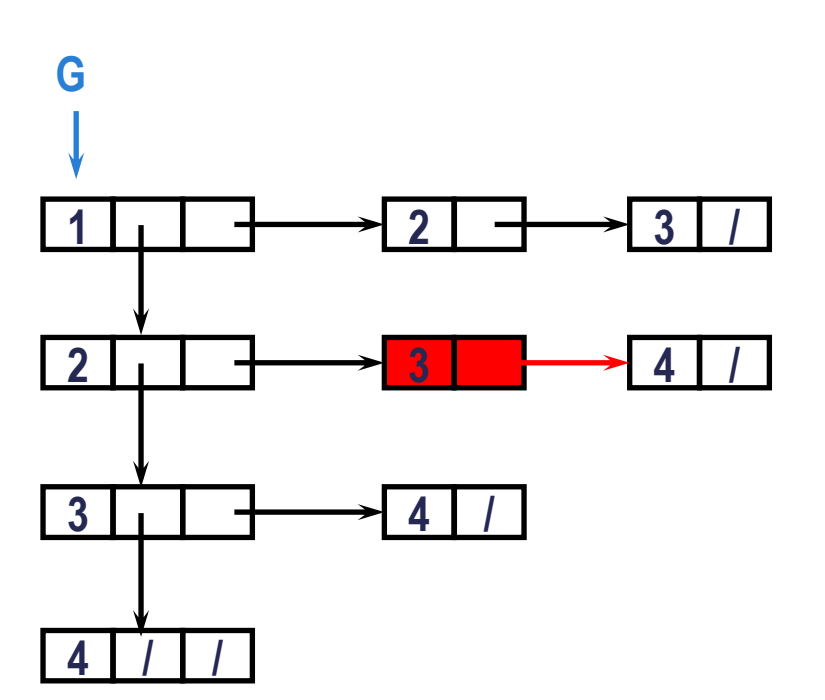

Exemplo: Exclusão de aresta (2, 3)

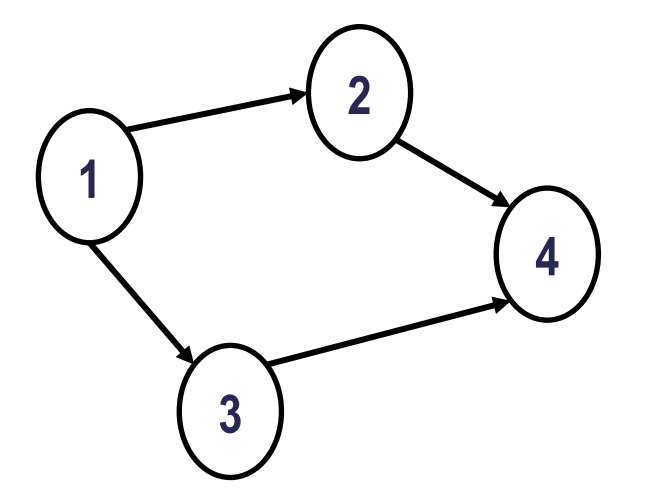

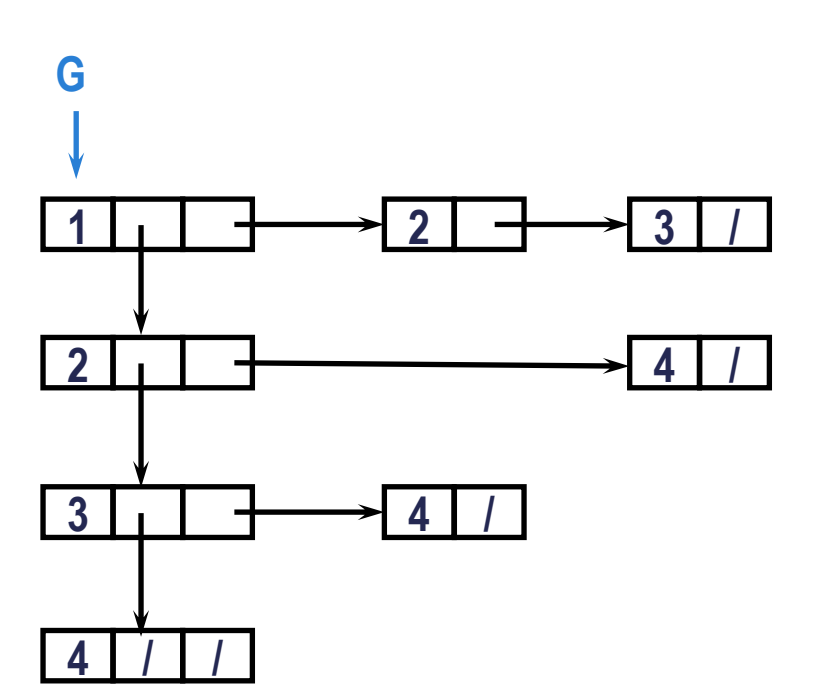

```
void retira_aresta_digrafo(TGrafo *g ,int v1, int v2){
     TVizinho* v = busca aresta(g,v1,v2);
     \mathbf{if}(\forall) := \mathbf{NULL}) {
           retira um sentido(g, v1, v2);
\{ \gamma_{\alpha} \}_{\alpha \in \mathbb{N}}}
```
# EXCLUSÃO DE VÉRTICE

#### Exclui

- vértice
- sua lista de vizinhos

todos os vizinhos que tinham esse vértice como extremidade

Libera memória

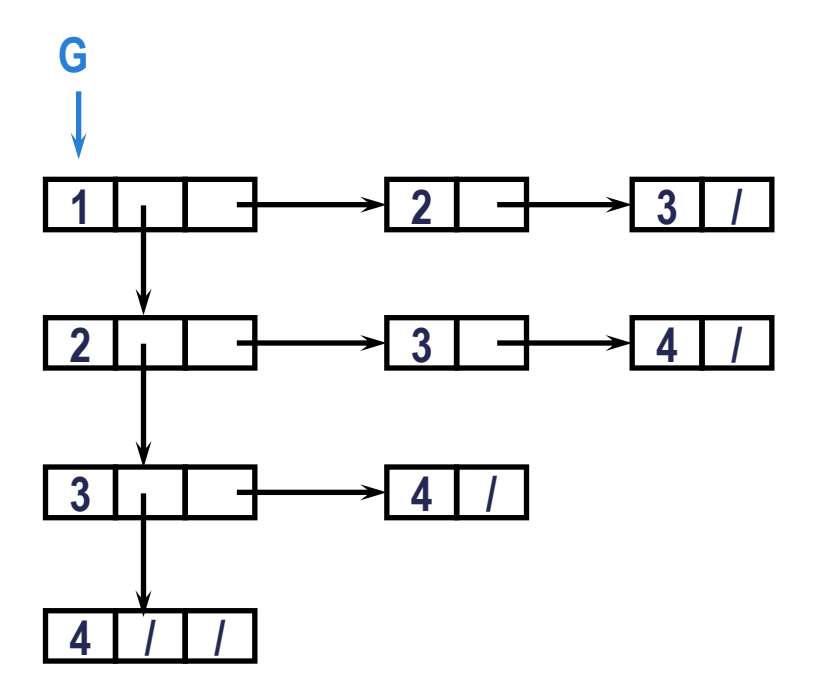

Exemplo: exclusão do vértice 2

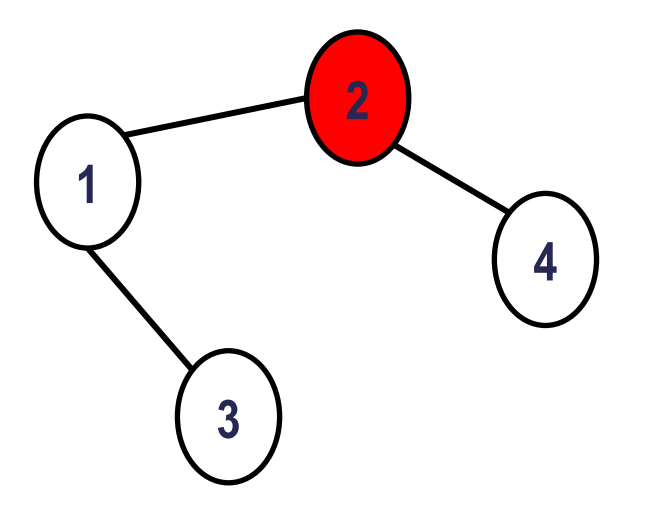

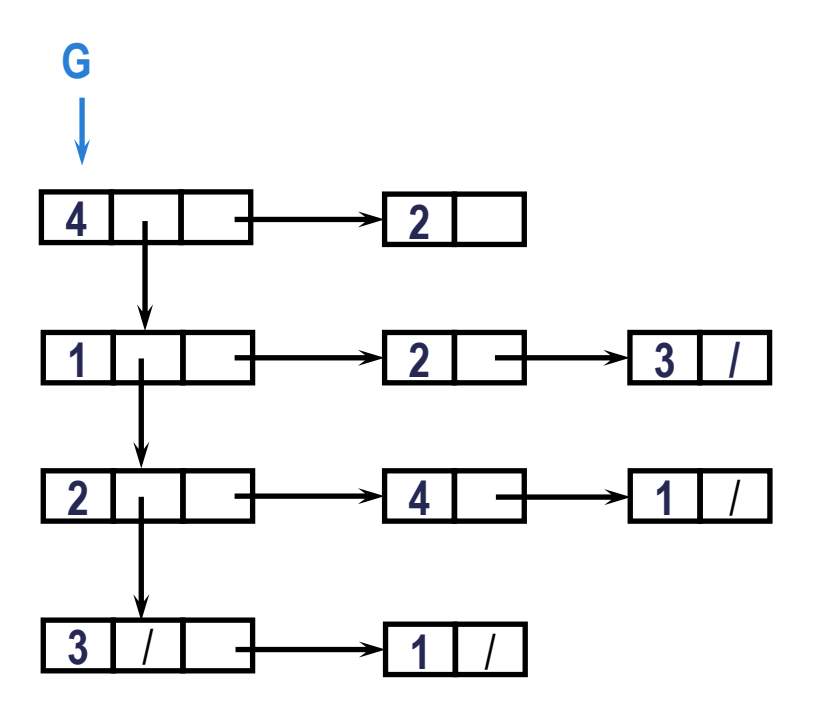

Retira todos os vizinhos de 2

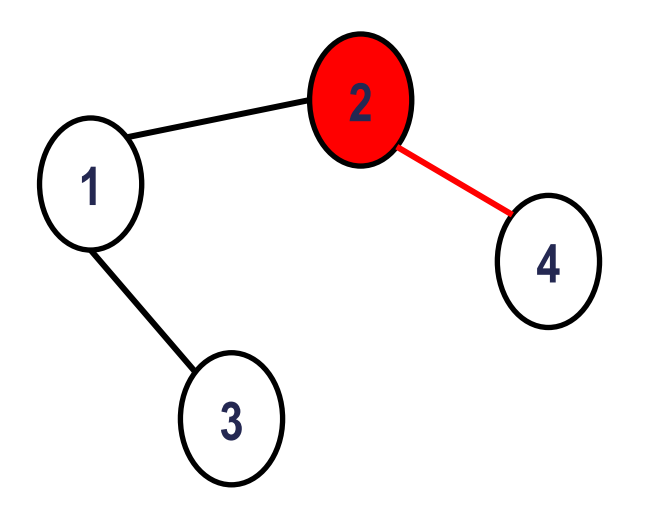

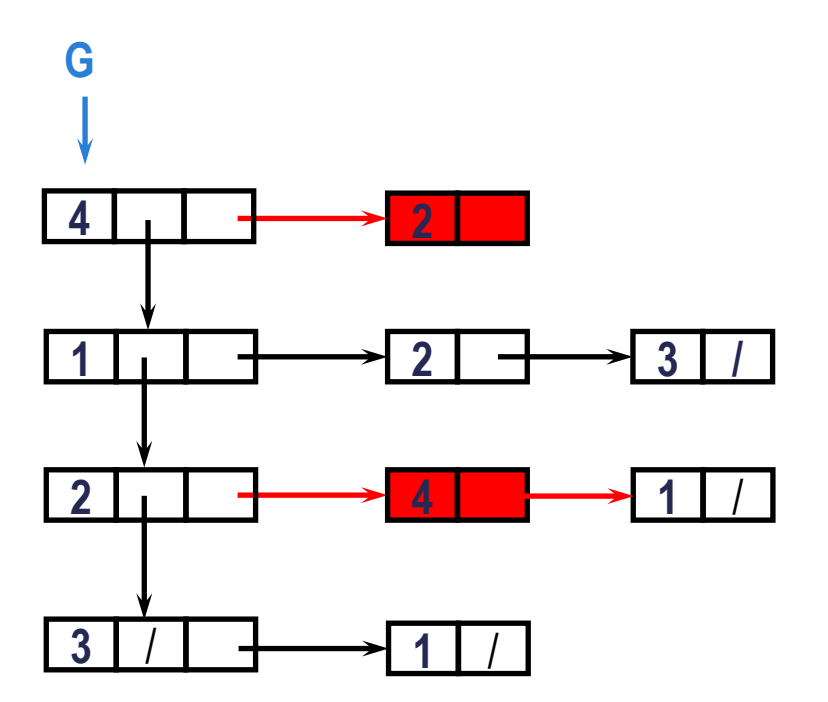

Retira todos os vizinhos de 2

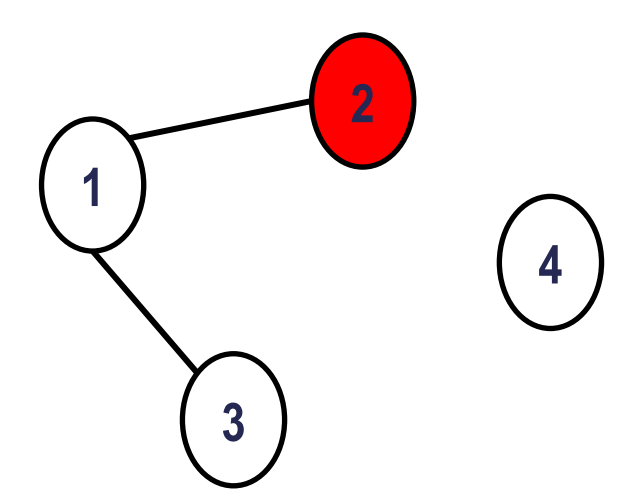

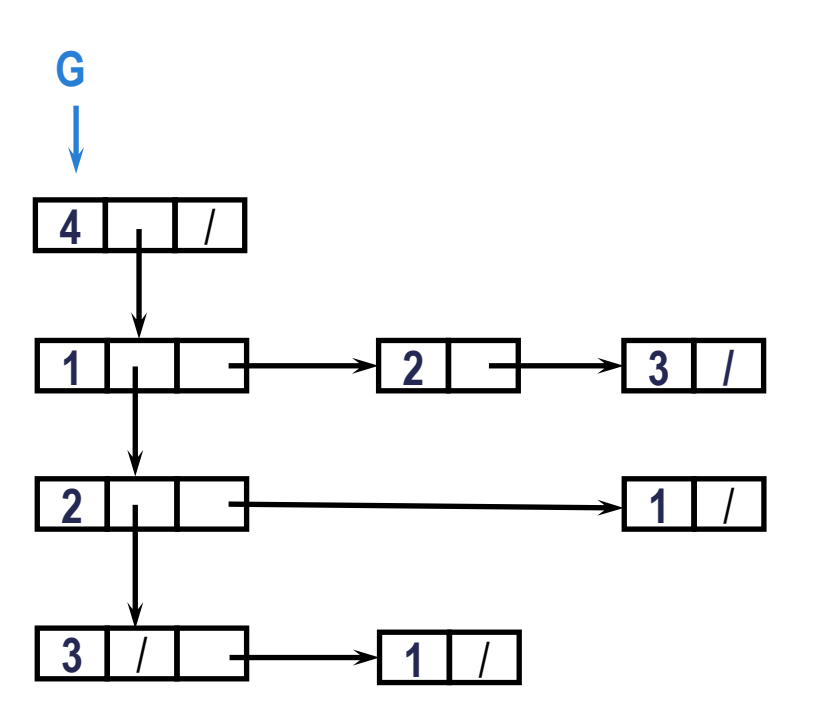

Retira todos os vizinhos de 2

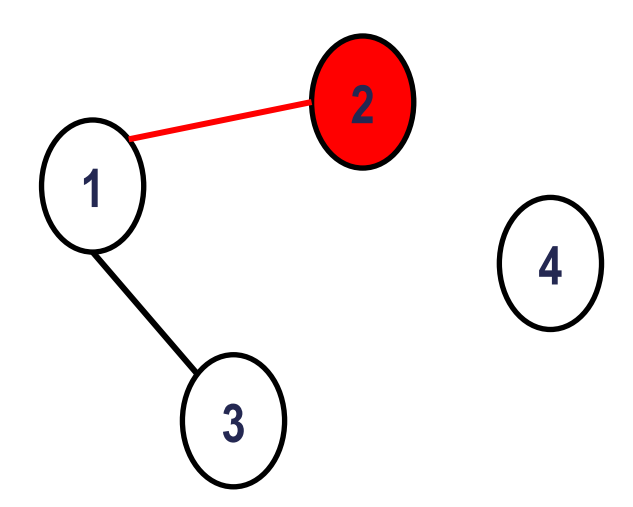

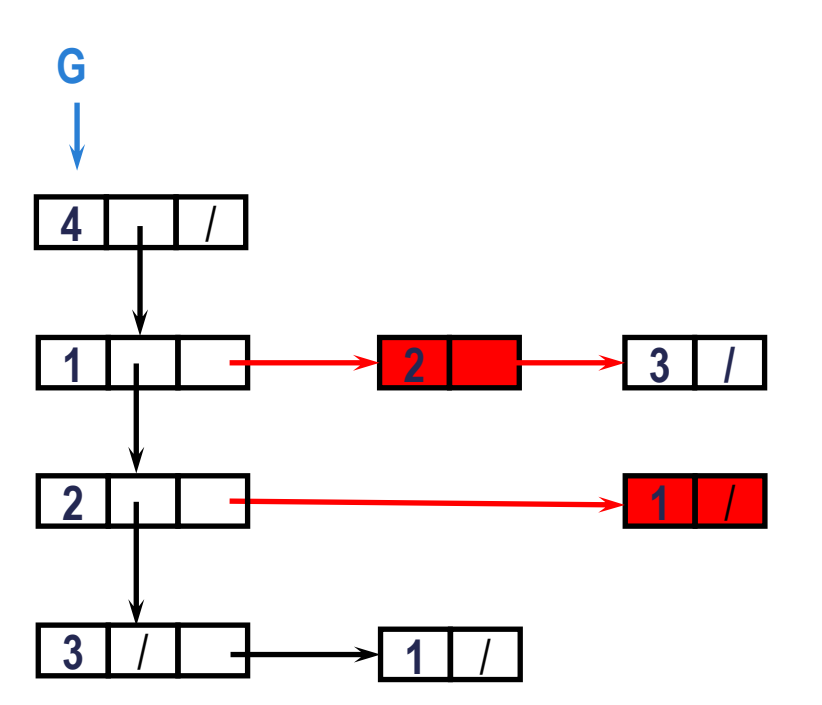

Retira todos os vizinhos de 2

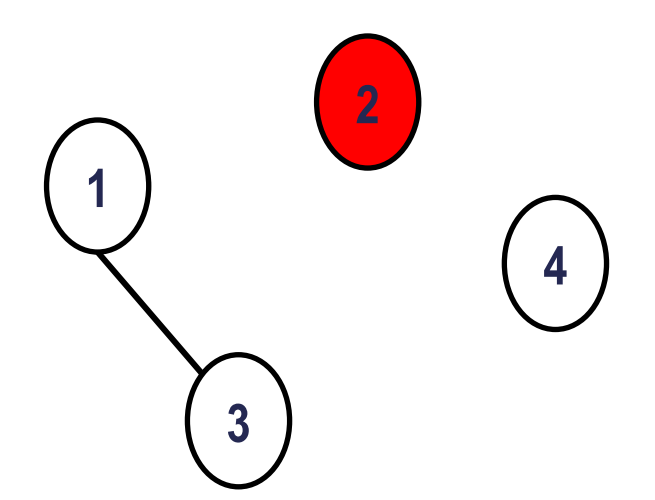

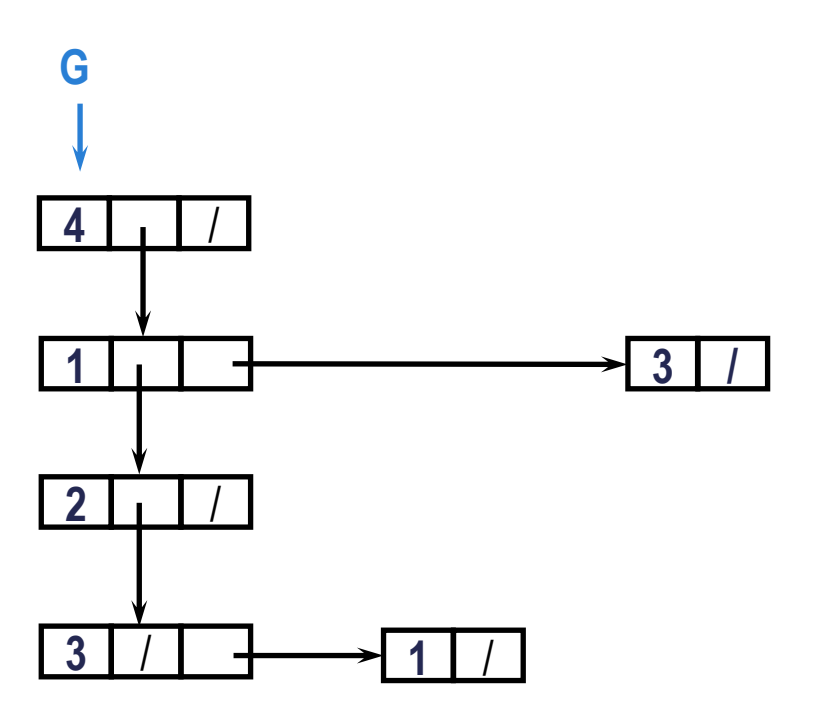

Retira vértice 2

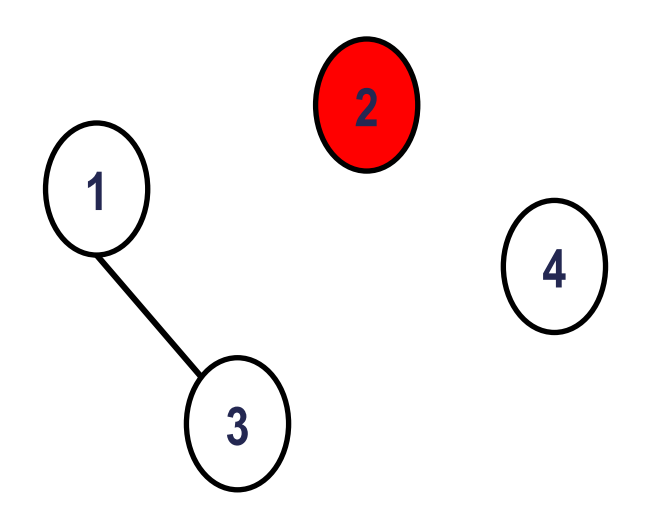

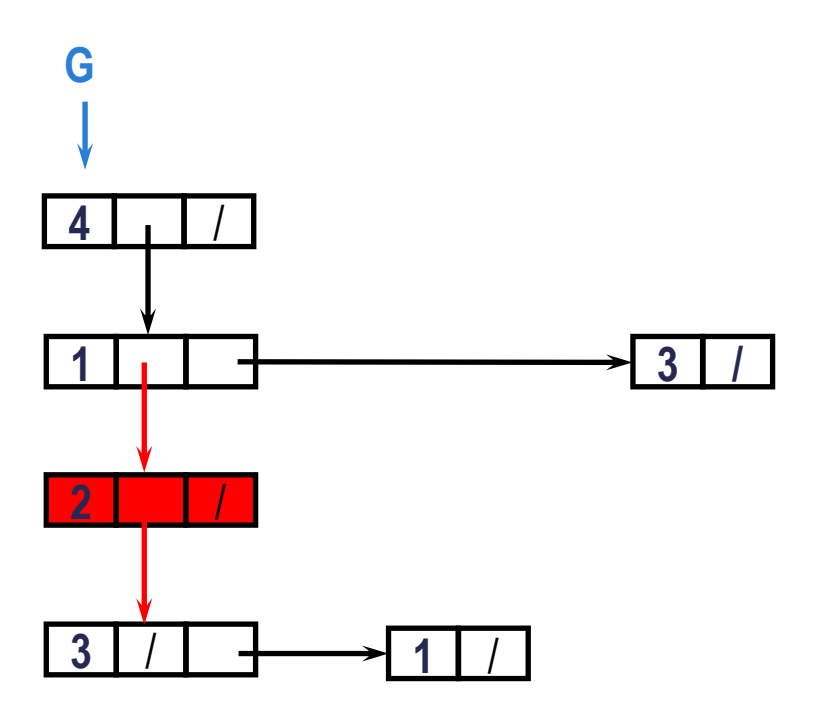

Retira vértice 2

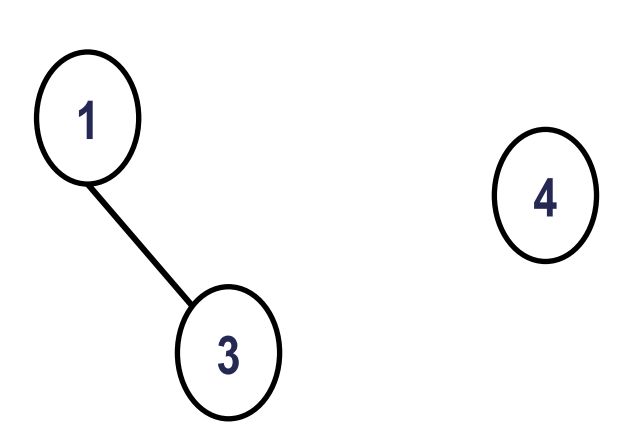

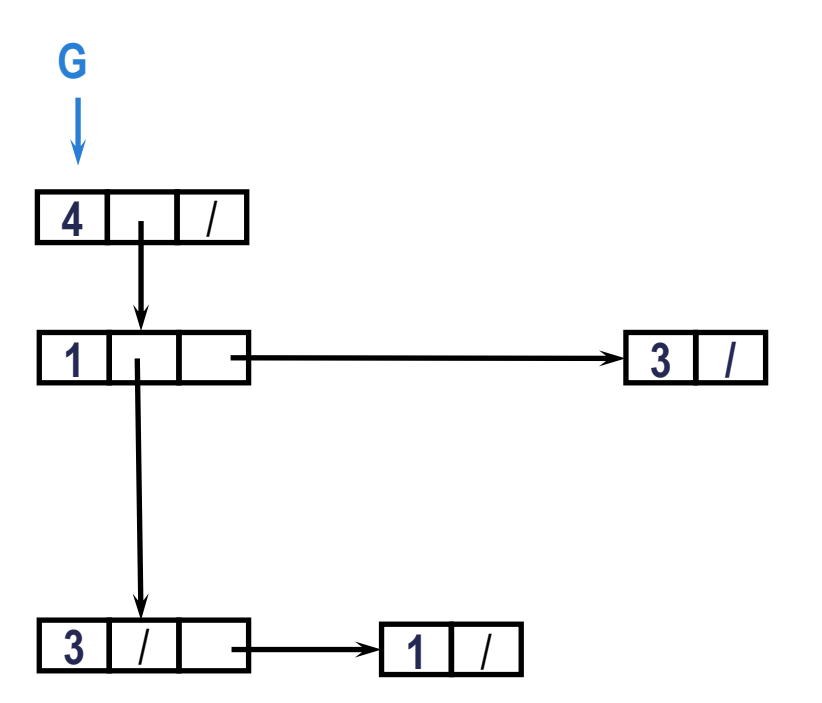

Exercício: escreva uma função em C para exclusão de vértice em grafo orientado

TGrafo \*retira\_vértice(TGrafo \*g, **int** v);

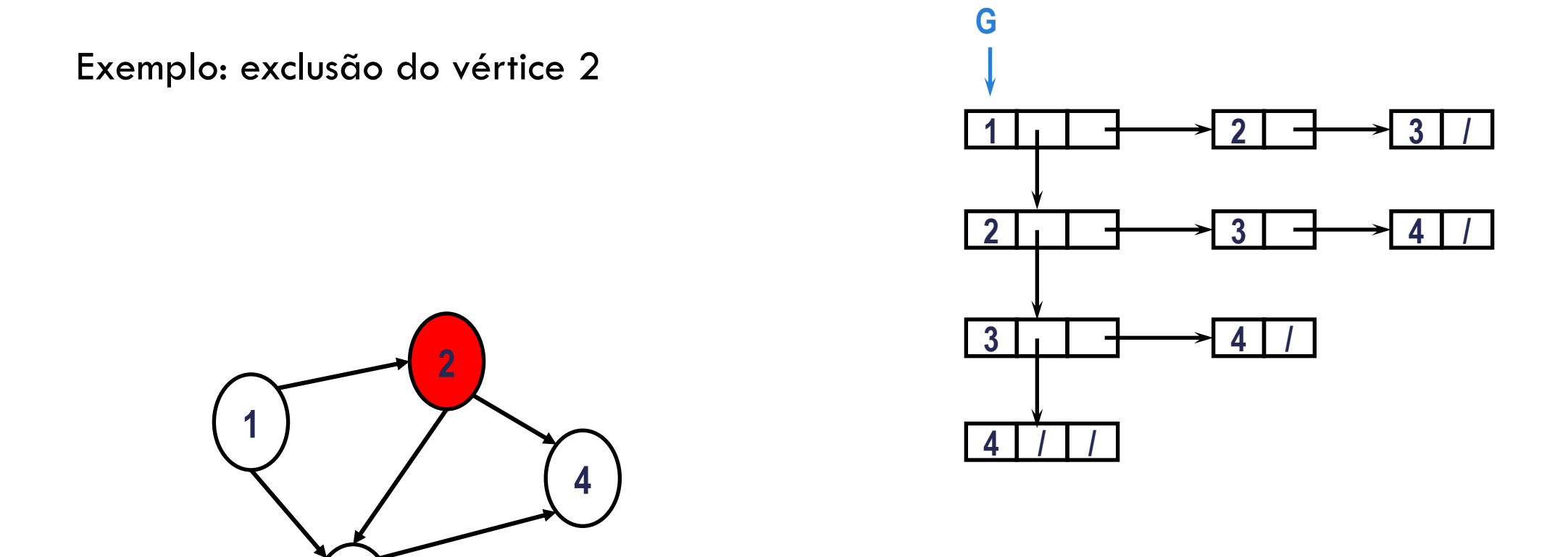

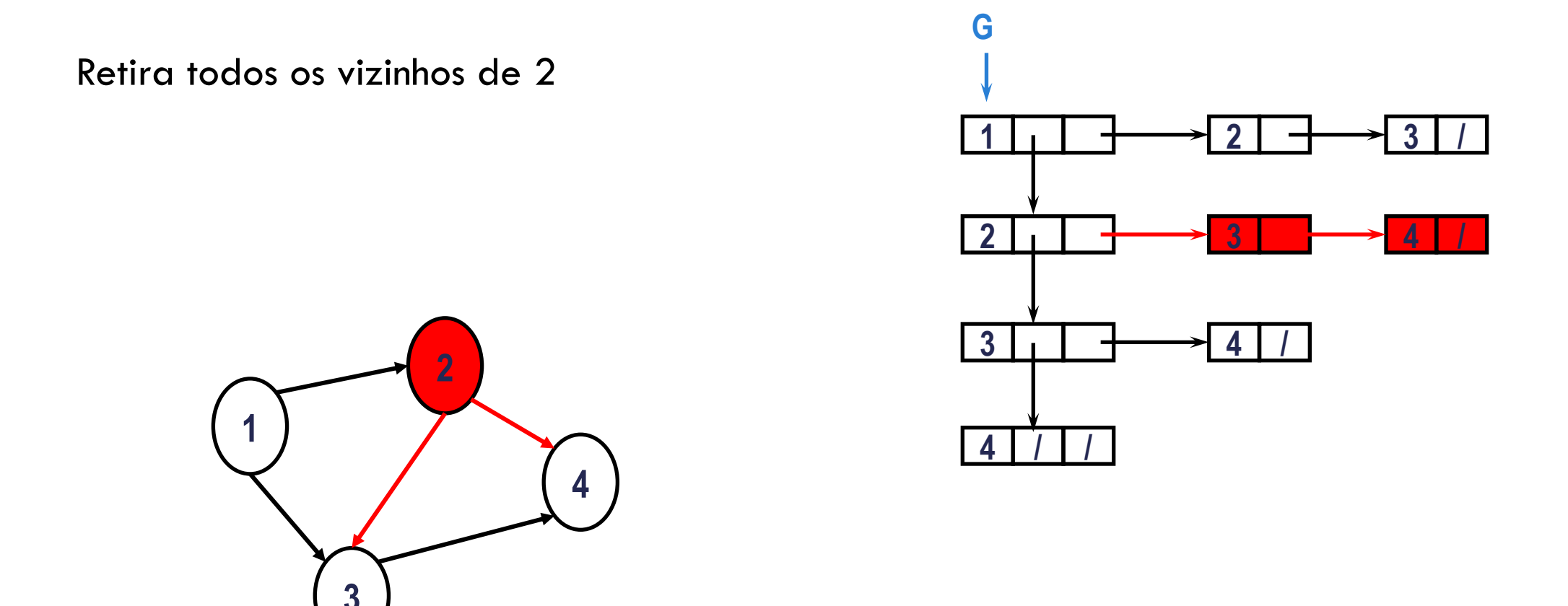

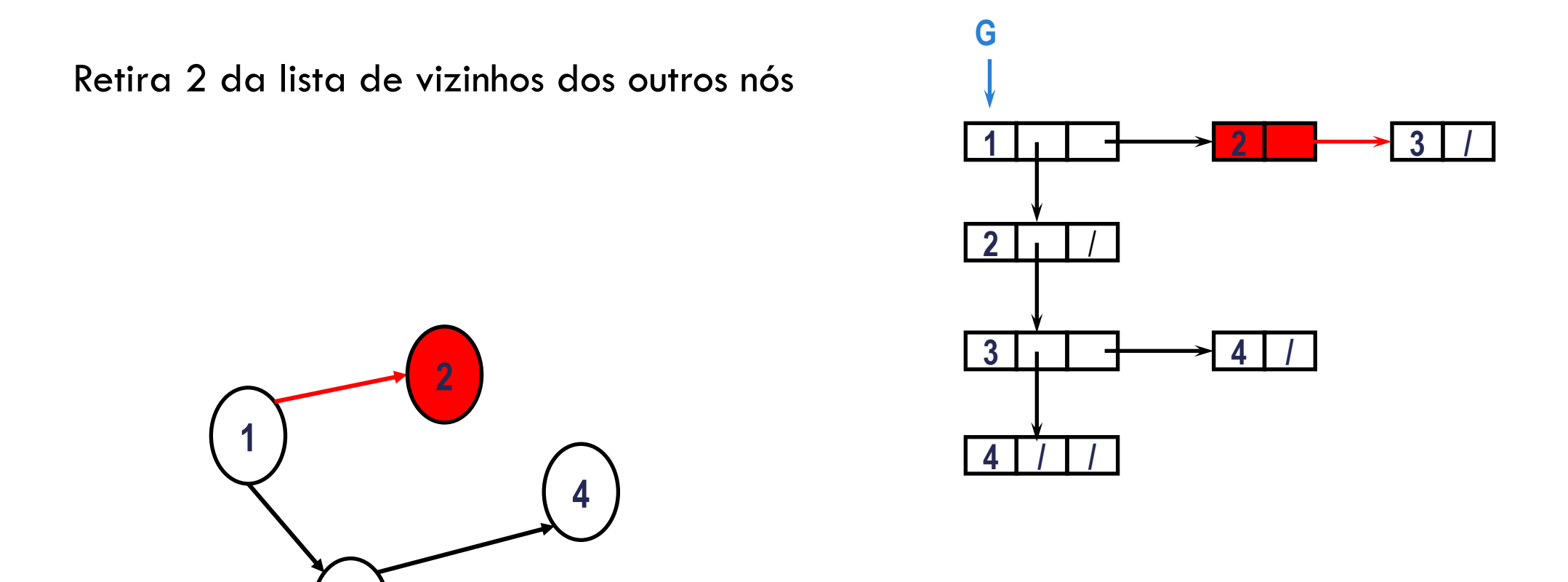

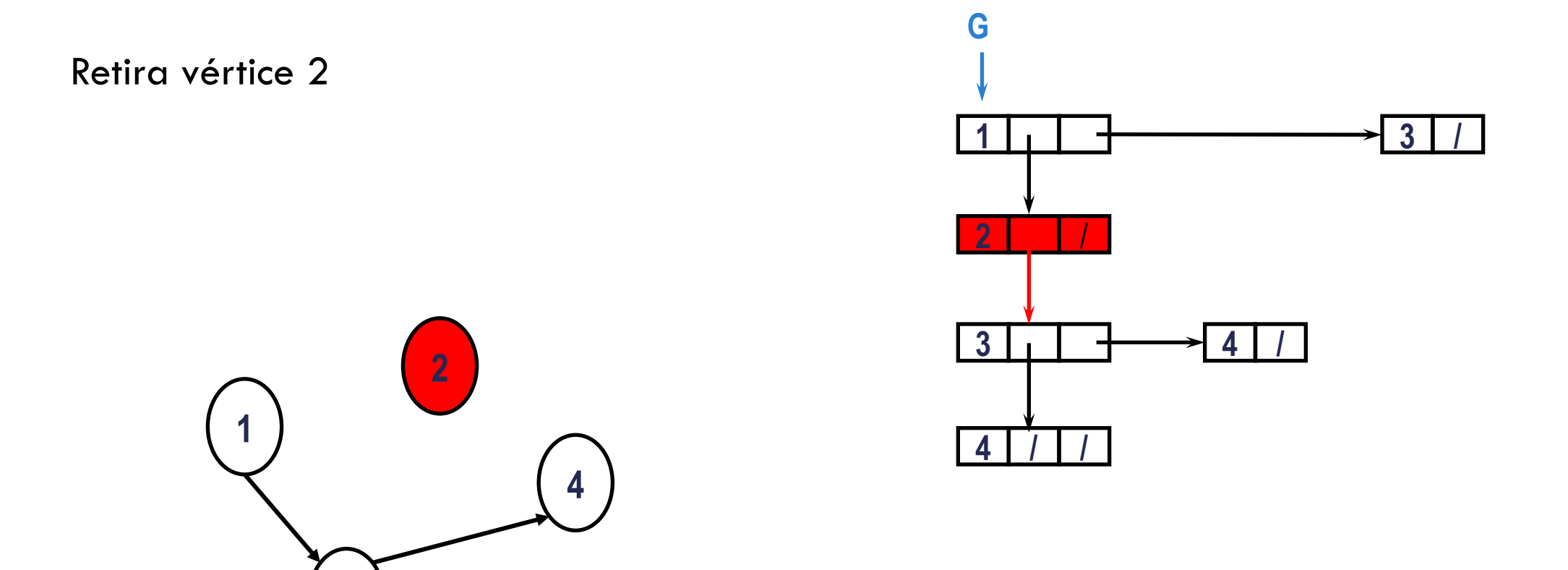

Retira vértice 2

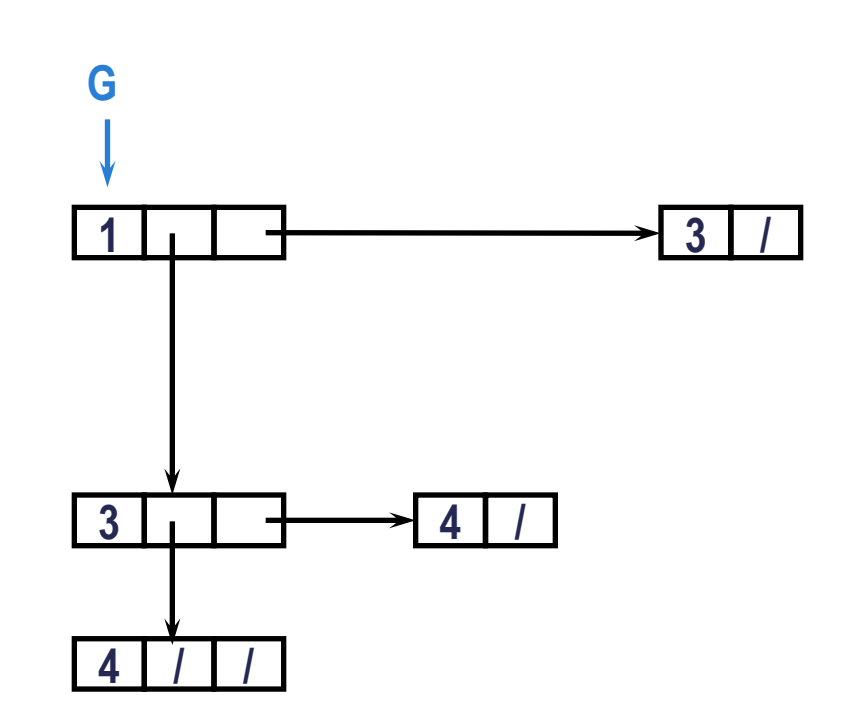

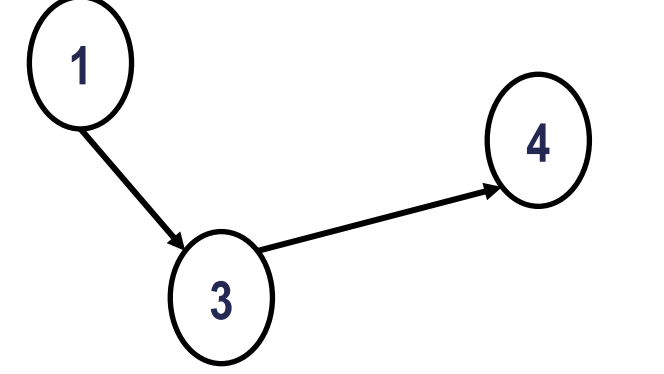

Exercício: escreva uma função em C para exclusão de vértice em grafo orientado

TGrafo \*retira\_vértice\_digrafo(TGrafo \*g, **int** v);

#### ALGORITMOS EM GRAFOS

Existem diversos algoritmos eficientes para encontrar **caminhos** em grafos

Eles serão aprendidos na disciplina de Algoritmos em Grafos (6º. Semestre)

Aqui na disciplina faremos exercícios procurando por caminhos e resolvendo pequenos problemas em estruturas de grafos, para motivar o uso de grafos e o aprendizado dos algoritmos na disciplina de Algoritmos em Grafos

# REFERÊNCIA

Celes, W.; Cerqueira, R.; Rangel, J.L. Introdução a Estruturas de Dados com Técnicas de Programação em C, 2a. ed. Elsevier. Cap. 22

#### AGRADECIMENTOS

Material baseado nos slides de Renata Galante, UFRGS Implementação em C baseada no material de Isabel Rosseti, UFF

#### IMPRESSÃO DO GRAFO (IMPLEMENTAÇÃO RECURSIVA)

}

```
void imprime recursivo(TGrafo *g){
        \textbf{if}(\text{q} := \textbf{NULL}) {
 printf("Vértice: %d:\n"
, g->id_vertice);
                  printf("Vizinhos: ");
                 TVizinho *v = q->prim vizinho; while(v){
 printf("%d "
, v->id_vizinho);
                          v = v->prox; }
                  printf("\n\n");
                 imprime recursivo(g->prox);
\left\{\begin{array}{ccc} 1 & 0 & 0 \\ 0 & 0 & 0 \\ 0 & 0 & 0 \\ 0 & 0 & 0 \\ 0 & 0 & 0 \\ 0 & 0 & 0 \\ 0 & 0 & 0 \\ 0 & 0 & 0 \\ 0 & 0 & 0 \\ 0 & 0 & 0 \\ 0 & 0 & 0 \\ 0 & 0 & 0 \\ 0 & 0 & 0 \\ 0 & 0 & 0 & 0 \\ 0 & 0 & 0 & 0 \\ 0 & 0 & 0 & 0 \\ 0 & 0 & 0 & 0 & 0 \\ 0 & 0 & 0 & 0 & 0 \\ 0 & 0 & 0 & 0 & 0 \\ 0 & 0 & 0 & 0 &
```

```
LIBERAÇÃO DA ESTRUTURA 
(IMPLEMENTAÇÃO RECURSIVA)
```

```
void libera_recursivo(TGrafo *g){<br>if(q != NULL){
            libera_vizinho_recursivo(g->prim_vizinho);<br>
libera_recursivo(g ->prox);<br>free(g);
}
void libera_vizinho_recursivo(TVizinho *v){ if(v != NULL) {
            libera_vizinho_recursivo(v->prox);<br>free(v);
 }
}
```